### Assembly programozás Bevezetés

Varga László

Képfeldolgozás és Számítógépes Grafika Tanszék Szegedi Tudományegyetem (Tanács Attila nappali előadás fóliái alapján)

# Elérhetőségek, anyagok

#### • **Személyesen**

- Előadás időpontjában
- Fogadóórán (Árpád tér, tetőtéri 218.)
	- Szerda 14-15
	- Péntek 9-10
- Előre (e-mailben) egyeztetett időpontban

#### • **Elektronikus formában**

– vargalg@inf.u-szeged.hu

#### • **Kurzus anyagok**

– http://www.inf.u-szeged.hu/~vargalg

#### • **Gyakorlat**

- "Táblás" gyakorlatok + számítógép használat
	- Füzet, toll szükséges!
- $-1$  alkalommal "nagy ZH", 40 pont
	- Utolsó gyakorlaton
- A ZH 1 alkalommal javítható/pótolható

- **Gyakorlat, konzultáció**
	- Beadható feladat (otthoni munka)
	- Kötelező a konzultációs kurzust felvetteknek
		- 2008 előtt felvettek
	- Másoknak opcionális
	- A választható feladatok várhatóan 2013. március 16-ig kerülnek fel a CooSpace-re.
	- 1 feladatra csoportonként maximum 2 hallgató jelentkezhet, a jelentkezést a CooSpace kezeli
	- Feladatra jelentkezni 2013. április 27-ig lehet
	- Megoldások beküldhetők 2013. május 18-ig

- **Gyakorlat, konzultáció**
	- Tetszőleges segédeszköz használható, de érteni kell a program működésének minden részét!
	- A megoldásokat meg kell védeni az első vizsga alkalmával, vagy a gyakorlatvezetővel egyeztetett időpontban
	- **0-10 pont** szerezhető így
	- A konzultáció teljesítése akkor sikeres, ha legalább 5 pontos a beadott feladat védése

- **Gyakorlat (folytatás)**
	- A félév végén gyakorlati jegy az összpontszám alapján
	- Kerekítés nincs!

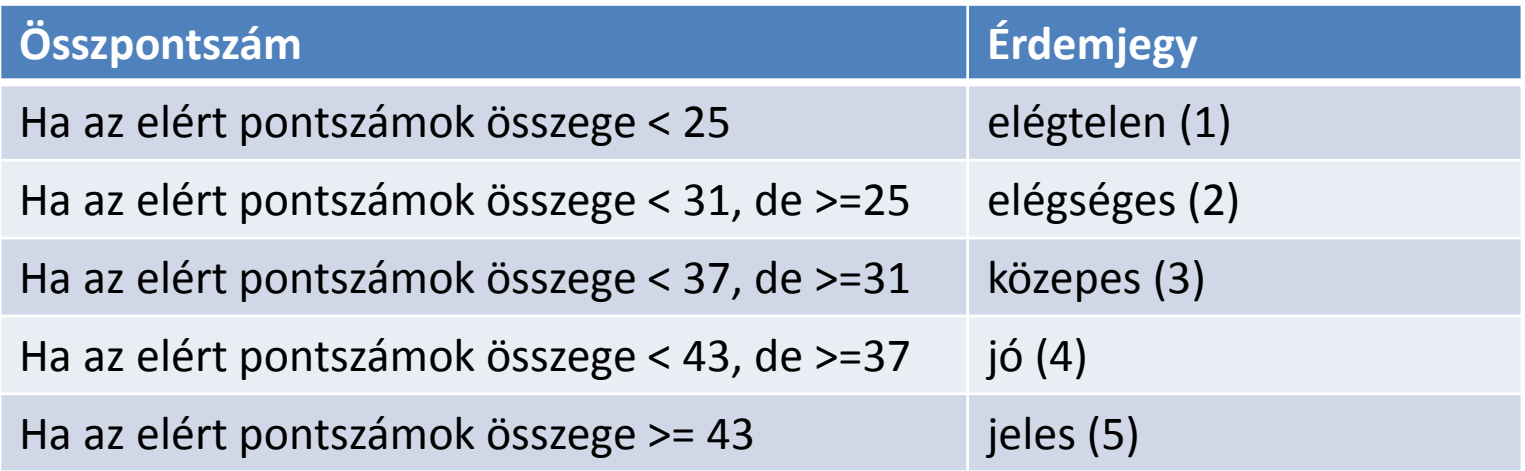

- **Kollokviumi vizsga**
	- 10 kérdésből álló teszt
		- $2x10 = 20$  pont
		- 20 perc munkaidő
		- Rövid, tömör, lényegretörő válaszok
	- Kiadott tételjegyzékből 2 kidolgozása
		- $2x15 = 30$  pont
		- Esszé
	- Összesen 50 pont szerezhető
	- Semmilyen segédeszköz nem használható!

- **A z előadás jegy megállapítása**
	- A vizsga eredménye alapján

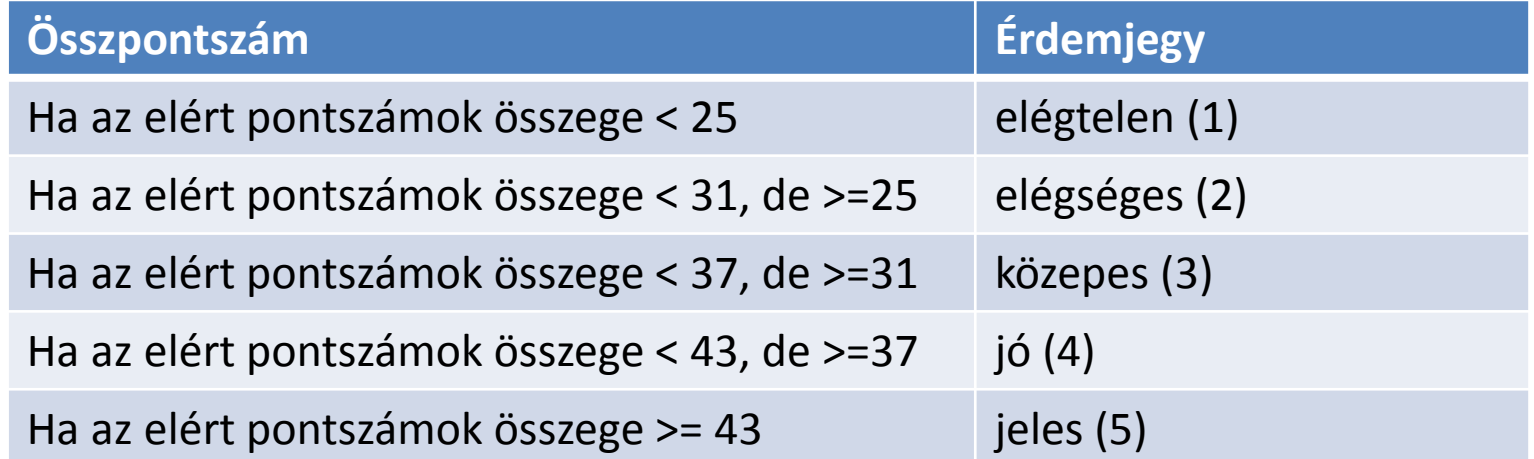

– Vagy megajánlott jeggyel ugyanaz, mint a gyakorlati jegy.

# Ajánlott irodalom

- Diós Gábor, Rodek Lajos féle **Assembly programozás** jegyzet.
- Pethő Ádám: **IBM PC/XT felhasználóknak és programozóknak 1. Assembly programozás** (SZÁMALK, 1992)
- Máté Eörs: **Assembly programozás** (NOVADAT, 1999, 2000)
- S. Tanenbaum: **Számítógép-architektúrák**, 2. átdolgozott, bővített kiadás (Panem 2006).

– Csak a könyv 5. és 7. fejezete

• B. B. Brey: **Programming the 80286, 80386, 80468, and Pentium-baseb Personal Computer** (Prentice Hall, 1996)

## Tematika

- Assembly alapfogalmak. Assembly nyelv előnyei, hátrányai, alkalmazási lehetőségei.
- A 80x86 memória modellje.
- A 80x86 regiszterkészlete.
- Adat- és kódterület címzése.
- Szegmens regiszterek, használatukra vonatkozó szabályok.
- Aritmetikai, adatmozgató, logikai utasítások.
- Vezérlésátadás, eljáráshívás, ciklusszervezés.
- Sztring műveletek, REP prefixumok.
- Paraméterátadási lehetőségek eljáráshíváskor: regiszterekben, vermen keresztül.
- Rekurzív és reentráns eljárások.

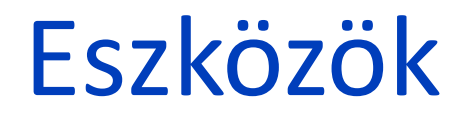

- **Gyakorlatokon**
	- Macro Assembler
	- Borland Turbo Assembler, Debugger

- **Otthon, 64-bites környezetben**
	- Dosbox: ingyenes, multiplatform DOS emuláció

# Gépi, nyelvi szintek

- 5. Probléma orientált nyelv szintje fordítás (fordító program)
- **4. Assembly nyelv szintje fordítás (assembler)**
- 3. Operációs rendszer szintje részben értelmezés (operációs rendszer)
- **2. Gépi utasítás szintje**

ha van mikroprogram, akkor értelmezés (Kompatibilitás!)

- 1. Mikroarhitektúra szintje hardver
- 0. Digitális logika szintje

# Modern asztali számítógép

- **Neumann-elvű gép**
	- Központi feldolgozó egység (**CPU**)
	- **Operatív memória** az adatok és a programok futás közbeni tárolására
	- Egységek közötti **adatsín-rendszer** a kommunikációhoz
	- **Bementi/kimeneti rendszer** a felhasználóval való kapcsolattartáshoz
	- Működést biztosító járulékos egységek
		- Tápellátás, …

# Operatív memória

#### • **Felépítése**

- Alapja a **bit**: 0 vagy 1 érték
- Bitek rendszerint csoportosítva kerülnek feldolgozásra
	- Cella: legkisebb címezhető egység
	- **8 bit = 1 bájt** (Oka: ASCII 7 bites karakterkód + 1 paritás)
	- Lehetnek más, pl. 4, 16 vagy más csoportosítások is!
- A memória bájtok sorozata
- Bájtok elérése a címükkel

# Operatív memória

- **Bájtok értékeinek értelmezése**
	- Lehet **adat és program** is!
		- Adat: ASCII, UTF, BCD, kettes komplemens, lebegőpontos, …
		- Gépi kód: a számok utasításokat jelentenek
			- A CPU csak ezeket az utasításokat tudja végrehajtani!
			- Magasabb szintű programozási nyelvekről gépi kódra kell fordítani.
	- Akár **önmódosító program** is készíthető
		- Veszélyes!
		- Hibás működés, ha adatrészre kerül a vezérlés!
		- A mai modern operációs rendszerek védik a kódterületet
		- Ez elősegíti a virtuális memória hatékonyabb kezelését is

# Memóriatérkép

#### • **Memória felosztása**

- Nagy része szabadon használható terület
- Bizonyos címterületek a hardverrel való kapcsolattartásra vannak fenntartva
	- Pl. kijelző, merevlemez, külső meghajtók
- Bizonyos címek meghatározhatják az egyes címterületek tartalmát
	- Pl. RAM vagy ROM legyen ott elérhető

#### • **Mérete (PC-ken)**

- Korábban: pár kilobájt, megabájt
	- Pl. A Commodore 64 gép 64 kilobájtot ért el, ez megfelel egy 256x256 méretű szürkeárnyalatos kép mátrixának!
- Manapság: több gigabájt

# Központi feldolgozó egység (CPU)

- **Feladata**
	- A programszámláló által mutatott memóriacímen lévő utasítást végrehajtja
	- A mutató továbblép a következő utasításra, vagy ugró utasítás esetén a megadott címre
- **Regiszterek**
	- **Nagyon gyors elérésű tárolóegységek**
	- Általában 1 gépi szó hosszúságúak (8, 16, 32 vagy 64-bit)
	- Áramköri vagy RAM megvalósítás
	- Általános vagy dedikált regiszter
		- Aritmetikai műveletre, memória címzésére
		- Címregiszter, állapotregiszterek, …
	- Minél több van, annál jobb
		- A memória elérése sokkal lassabb!

# Számítógép (PC) működési vázlata

- Bekapcsolás
- Programszámláló a BIOS EPROM-ban található gépi kódú rendszerbetöltő programjának az elejére (rögzített cím)
- A bájt értékek által definiált utasítások végrehajtása
	- Rendszerteszt
	- Rendszerbetöltő megkeresi a rendszerindító egységet (pl. merevlemez) és annak betöltő programjára "ugrik" (rögzített helyen van)
	- Az betölti az operációs rendszert
	- Az operációs rendszer
		- Tartja a kapcsolatot felhasználóval,
		- Ütemezi a processzusokat,
		- Kezeli az erőforrásokat
		- …

# Fogalmak

#### • **Gépi kód**

- Numerikus gépi nyelv
- Az utasítások és az operandusok számok
- 1 utasítás 1 vagy több bájton kódolódik
- Elemi műveletek végrehajtására

#### • **Assembly nyelv**

- A numerikus gépi nyelv szimbolikus formája
- **Mnemonik**
	- emlékeztető kód a numerikus utasítások helyett
- Szimbolikus nevek és címek
- Makrók
- Feltételes fordítás

#### – ...

#### \*\*\*\*\*\*\*\*\*\*\*\*\*\*\*\*\*\*\*\*\*\*\*\*\*\*\*\*

- FUNCTION: INITA Initialize ACIA
- INPUT: none
- OUTPUT: none
- \* CALLS: none
- \* DESTROYS: acc A

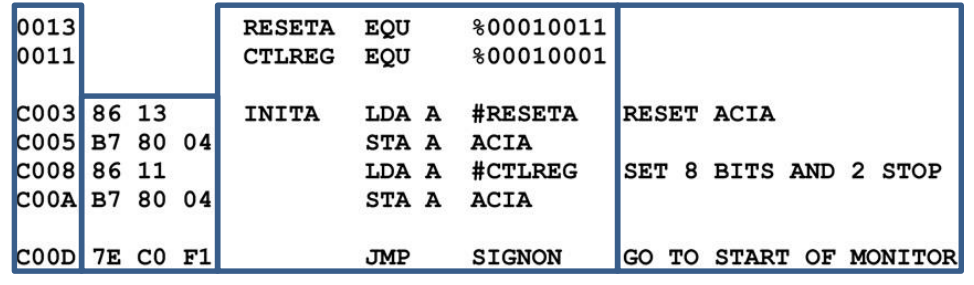

Cím Gépi kód Szimbólumok + mnemonikok

Megjegyzés

# Fogalmak

• **Assembler**

– A fordító, amely assembly nyelvről gépi kódra fordít

#### • **Disassembler**

- Gépi kódból mnemonik kód listázása
- Vigyázni kell, hogy a listázás kezdőcíme valóban utasításhatáron legyen!
- Ha szimbólumlista elérhető, akkor Assembly-szerű lista kapható

# Assembly nyelv

- **Jellemzők**
	- Minden utasításnak egyetlen gépi utasítás felel meg
	- Architektúránként különböző Assembly nyelv!
		- Pl. Intel, UltraSPARC, RISC-alapú architektúrák
		- Nincs a magasszintű nyelveknél tapasztalható portabilitás!

# Assembly

#### • **Hátrányok**

- Nehézkes, időigényes
- Sok hibalehetőség
- Hosszadalmasabb hibakeresés, karbantartás

#### • **Előnyök**

- Hatékonyság
- A hardver teljes elérhetősége
	- Bizonyos regiszterek magasszintű nyelvekből nem használhatók
	- Hardver közvetlen elérése

# Fordítás, szerkesztés

#### • **Fordító (Compiler)**

- *Forrásnyelv*ből *célnyelv*re alakít, pl.:
	- C++, C -> tárgykód (.o/.obj)
	- Assembly -> tárgykód
	- Java -> class fájl
	- C -> Assembly (.asm)
	- FORTRAN -> C

#### • **Szerkesztő (Linker)**

- *Tárgykódok* összeszerkesztése *futtatható állománnyá*
	- Külső hivatkozások feloldása
	- Virtuális címek feloldása
	- Címterek összefésülése (relokáció)
	- …

# Fordítás, szerkesztés

#### • **Fájlformátumok, kiterjesztések**

#### – **Tárgykód**

- .obj: DOS, Windows
- .o: Unix, Linux, Cygwin, …
- Fordító-specifikus formátum!
	- Azonos kiterjesztés még nem jelenti azt, hogy összeszerkeszthetők

#### – **Végrehajtható (futtatható)**

- .com: kis méretű DOS alkalmazások
- .exe: DOS, Windows formátum (többféle szerkezet!)
- .dll: dinamikusan szerkeszthető (Windows)
- Unix-alapú rendszereknél nincs futtatható kiterjesztés, azt a fájl jogosultsága mondja meg
- .so: dinamikusan szerkeszthető (Unix, Linux, …)
- .a: statikusan szerkeszthető tárgykód gyűjtemény (Unix, Linux…)

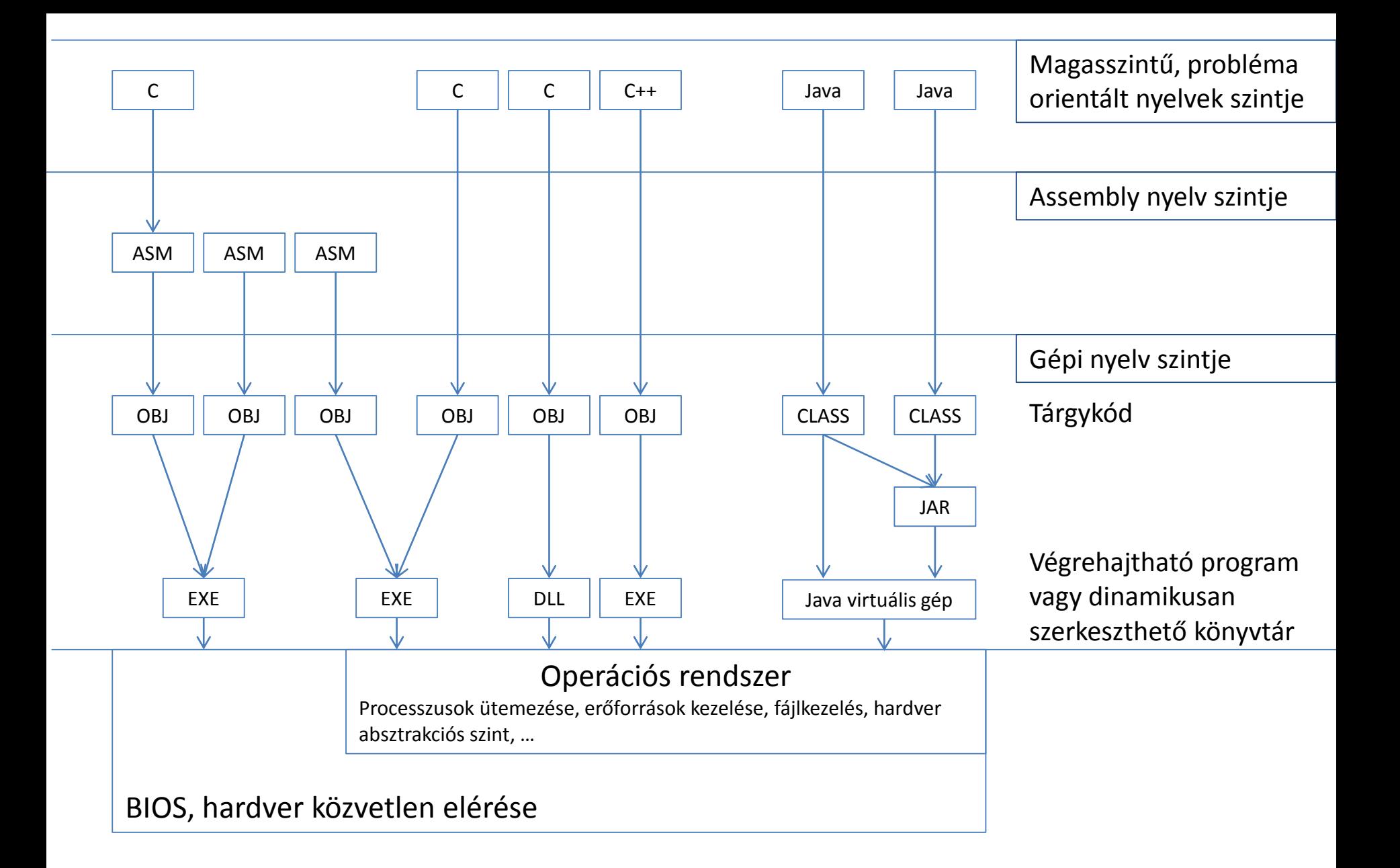

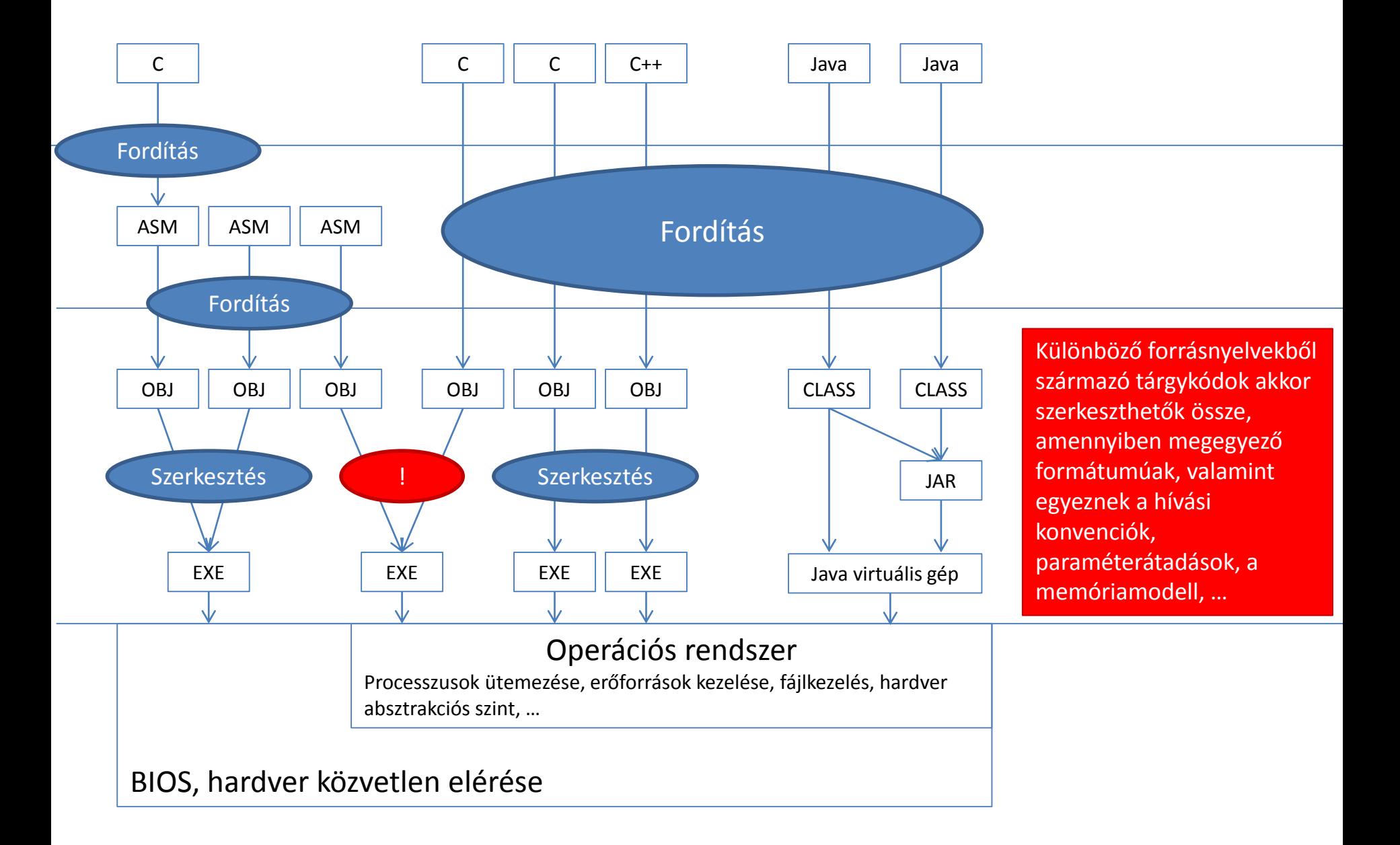

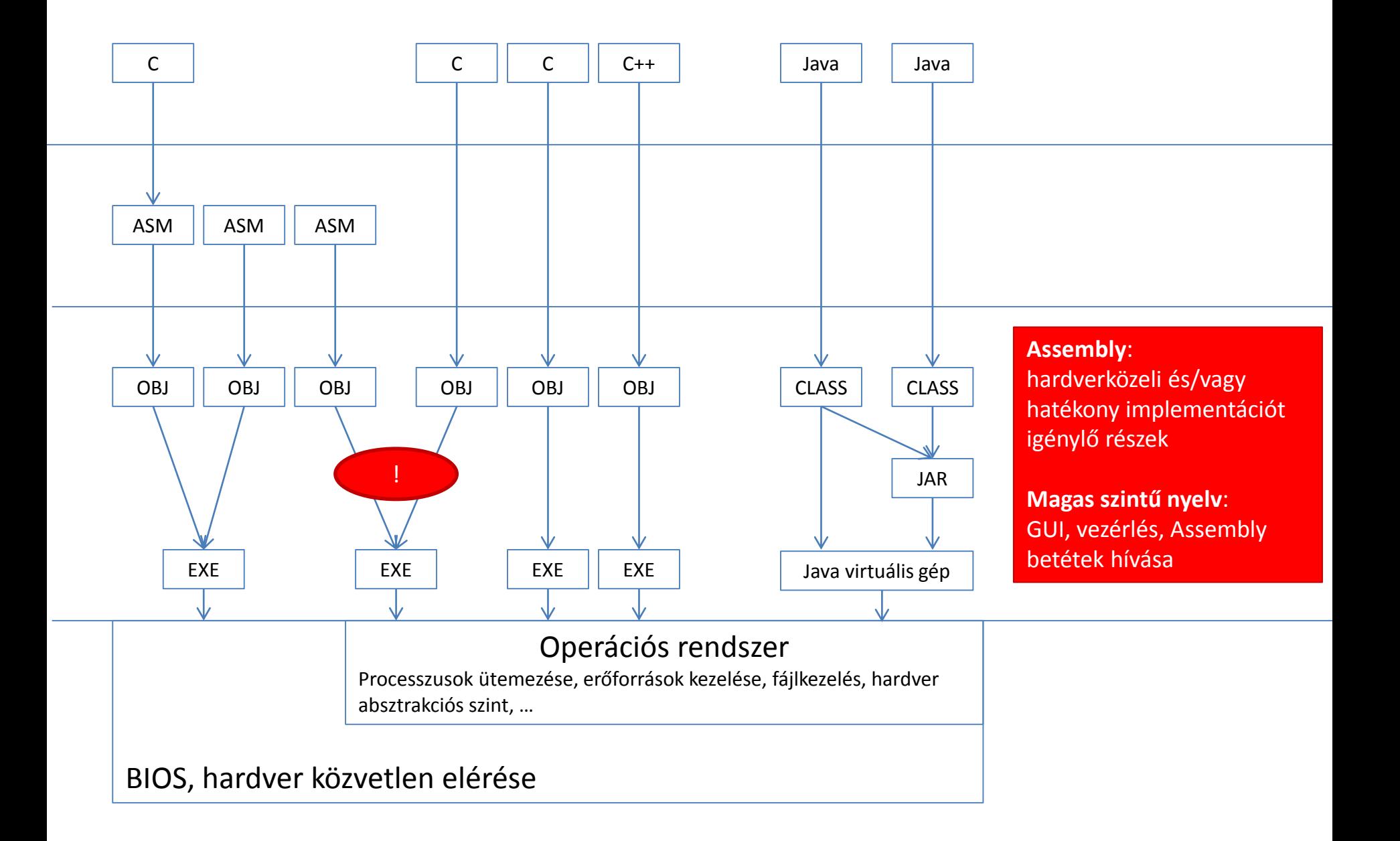

### Egyszerű példa

#### C forráskód

```
#include <stdio.h>
int main( int argc, char *argv[] )
₹
  int a, b, sum;
  a = 5;b = 7;sum = a + b;printf( "Osszeg: %d\n", sum );
  return 0;
₹.
```
#### Generált Assembly kód (Intel Ubuntu Linux) Generált Assembly kód (SUN Sparc)

.file "sum.c" .section .rodata  $.LCB:$ .string "Osszeg: %d\n" .text .qlobl main main, @function type. main: pushl %ebp %esp, %ebp movl \$-16, %esp andl \$32, %esp subl \$5, 28(%esp) movl \$7, 24(%esp) movl 24(%esp), %eax movl 28(%esp), %edx movl (%edx,%eax), %eax leal %eax, 20(%esp) movl \$.LCO, %eax movl 20(%esp), %edx movl %edx, 4(%esp) movl %eax, (%esp) movl call printf \$0, %eax movl leave ret .size main, .-main .ident "GCC: (Ubuntu/Linaro 4.5.2-8ubuntu4) 4.5.2" .note.GNU-stack,"",@progbits .section

```
.file
                 "sum.c"
gcc2 compiled.:
                ".rodata"
.section
        .align 8
LLC0:"Osszeq: %d\n"
        .asciz
.section
                 ".text"
        .align 4
        .qlobal main
                  main,#function
        .type
                 04
        .proc
main:
        *#PROLOGUE# 0
                 %sp, -128, %sp
        save
        !#PROLOGUE# 1
                2i0, [2fp+68]st
                2i1, [2fp+72]st
                 5, %00
        MOV
                %00, [%fp-20]
        st
                 7, %00
        mov
                %00, [%fp-24]
        st
                 [ %fp-20], %00
        ld
                 [%fp-24], %01
        1d
                %00, %01, %00
        add
                %00, [%fp-28]
        st
                %hi(.LLC0), %o1
        sethi
                %01, %lo(.LLC0), %00
        0r
                 [%fp-28], %01
        ld
                printf, 0
        call
         nop
                 0, \;%i0MOV
                 LL2b.
         nop
.LL2:ret
        restore
.LLfe1:
                  main,.LLfe1-main
        .size
        .ident "GCC: (GNU) 2.95.3 20010315 (release)"
```
#### Tárgykód (Intel Borland C fordító)

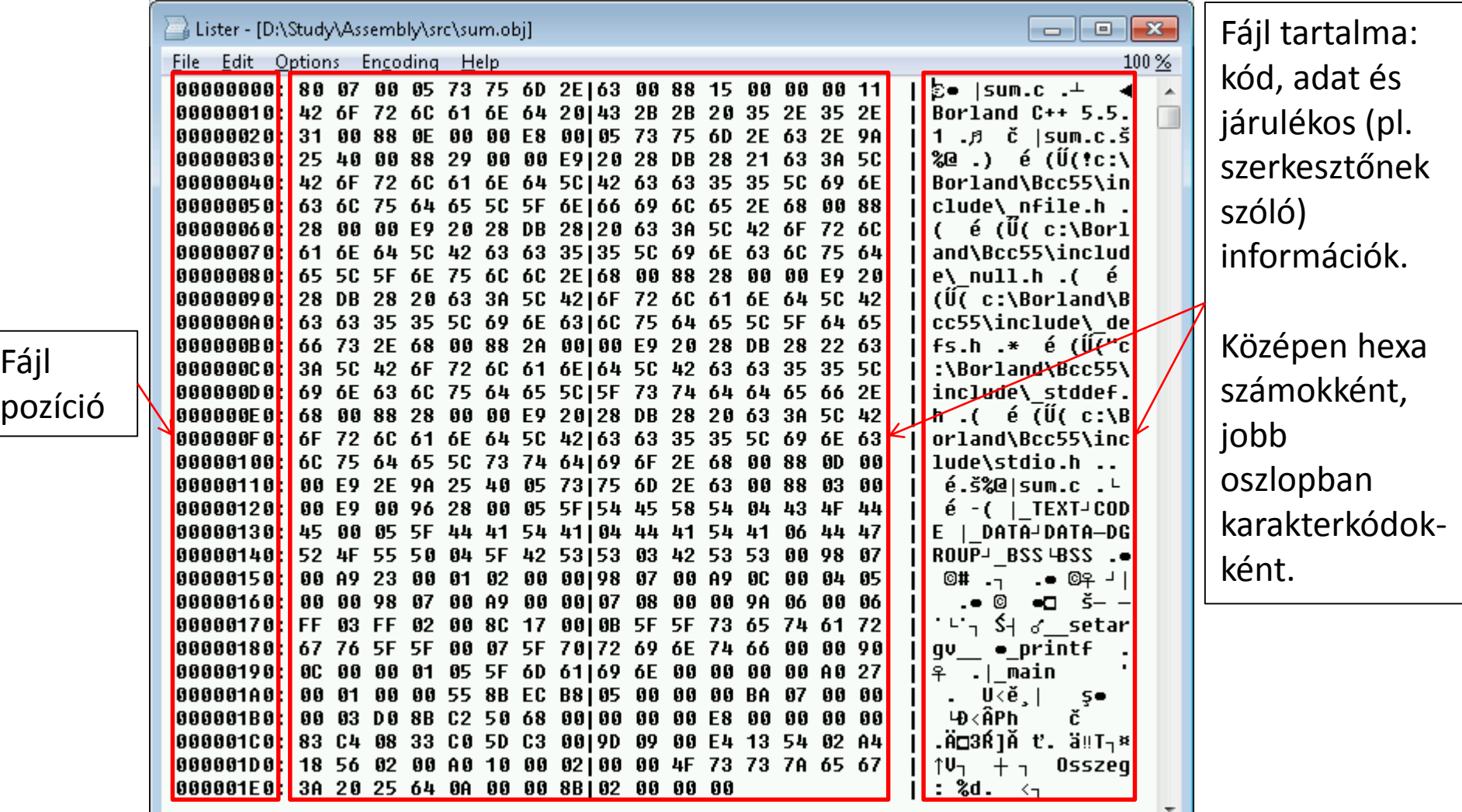

Fájl

Assembly programozás Adatformátumok 8086 címzési módjai

### Számrendszerek

#### • **Fontos számrendszerek Assembly nyelv esetén**

- **Bináris**: 2-es számrendszer
	- 0 és 1 számjegyek
- **Decimális**: 10-es számrendszer
	- 0-9 számjegyek
- **Hexadecimális**: 16-os számrendszer
	- 0-9 számjegyek, A-F betűk
- **Átváltás számrendszerek között, aritmetikai műveletek**
	- Gyakorlaton, illetve korábban a Számítógép architektúrák előadáson

# Adatformátumok

#### • **ASCII**

- A bájtok értékei karaktereket jelentenek
- Eredetileg az alsó 7 bit használatos
	- 0-31: vezérlő karakterek (pl. új sor, ESC, szöveg vége)
	- 32: szóköz
	- 33-47: írásjelek
	- 48-57: számjegyek
	- 58-64: írásjelek
	- 65-90: nagybetűk
	- 91-96: írásjelek
	- 97-122: kisbetűk
	- 123-126: írásjelek
	- 127: DEL

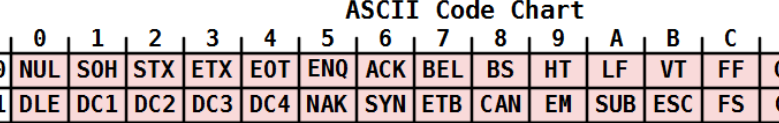

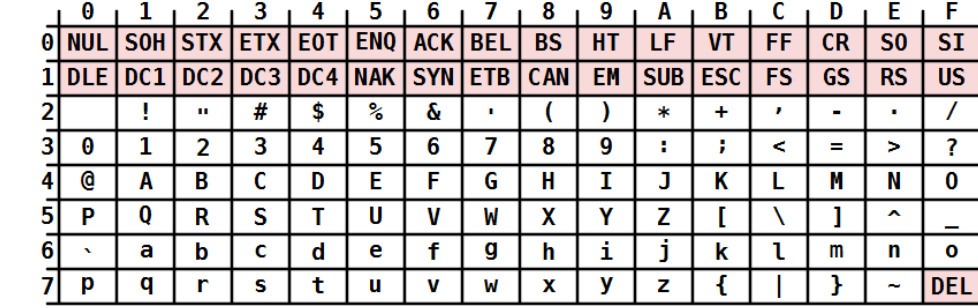

#### • **Kiterjesztett ASCII**

*Ábra forrása: Wikipedia*

– 128-255 közötti értékek is definiáltak (pl. nemzeti karakterek, szimbólumok)

# Adatformátumok

- **Egész számok**
	- **Előjel nélküli bájt**
		- Bitek kettes számrendszerbeli értékének megfelelően

#### – **Előjeles bájt**

- A legmagasabb helyérték -128 értékű, a többi pozitív
- **Kettes komplemens** ábrázolás:
	- Pozitív értékből negatív: minden bitet ellentettre (egyes komplemens), majd 1 érték hozzáadása
		- » Decimális 8 kettes számrendszerben: 00001000
		- » Ellentett képzés: 11110111
		- » 1 hozzáadása: 11111000

# Adatformátumok

#### • **Egész számok**

- **Szó**
	- Regiszter szélességének megfelelő méret
		- 8086: 16 bites (2 bájtos) egész
	- Előjel nélküli vagy előjeles (kettes komplemens)
- **Dupla szó**
	- Két szó
		- 8086: 32 bites (4 bájtos) egész

#### • **Valós számok**

- Közelítő érték tárolása
- Előjel bit, mantissza és exponens
- IEEE-754 szabvány (ld. Architektúrák előadás)
	- Egyszeres pontosság: 4 bájt
	- Dupla pontosság: 8 bájt

### Processzor családok

- **RISC, CISC** és vegyes architektúrák
- **Architektúránként rendszerint különböző Assembly nyelv**
- **Néhány ismertebb család**
	- Intel 80x86
	- Sun UltraSparc I-IV
	- MIPS R3000-R10000
	- Motorola 68000
	- MOS 650x (Commodore)
	- Zilog Z80
## Intel 80x86 processzor család

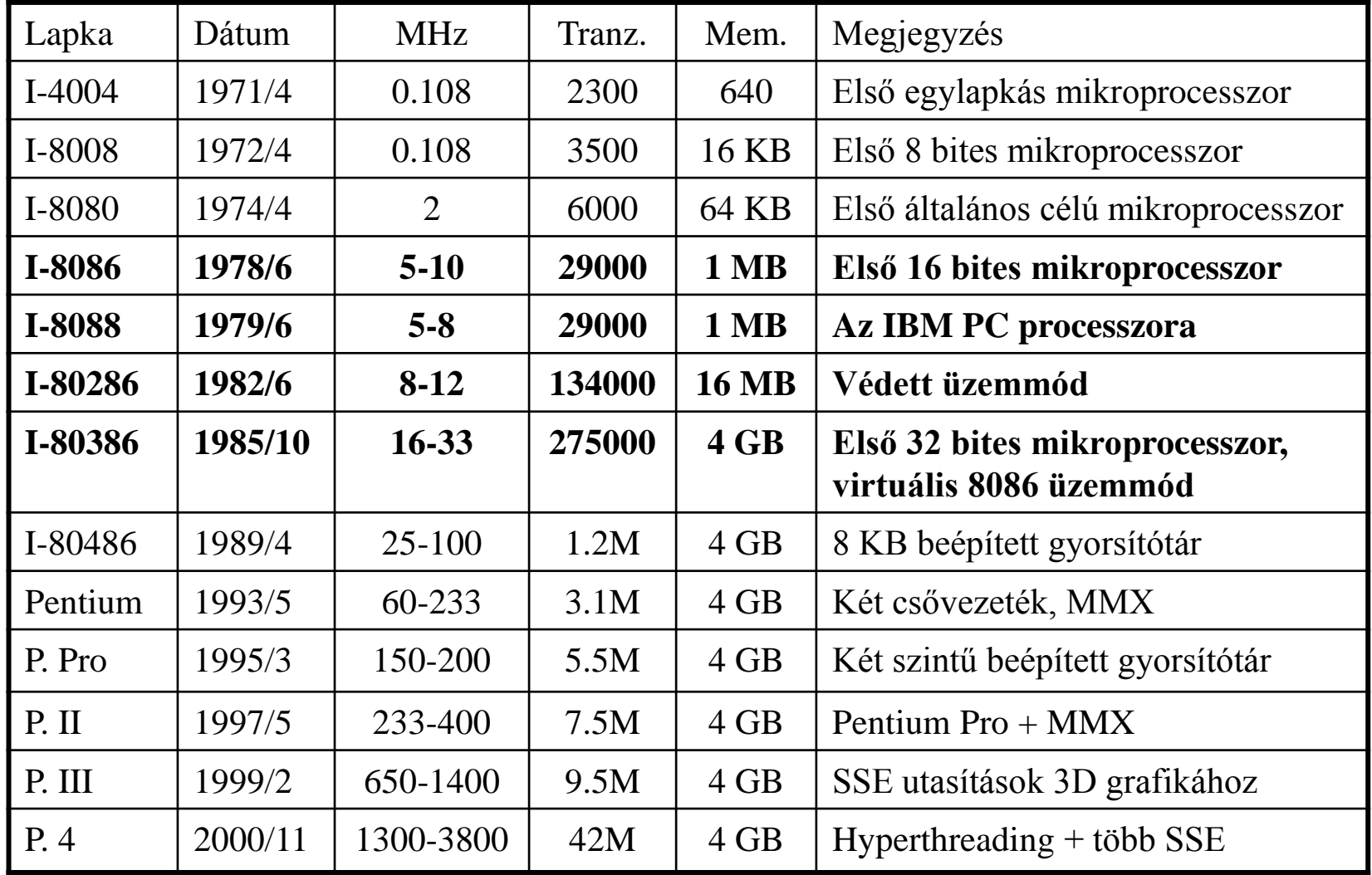

## 80x86 memória modell

### • **Operatív memória felépítése**

- Bit: Alapegység , 0 vagy 1 érték
- Cella: Legkisebb címezhető egység
	- $\bullet$  8 bit = 1 bájt
- Szó: Regiszterek bit-szélességének megfelelő
	- 16, 32 vagy 64 bit
- Paragrafus: 16 bájt, 16-tal osztható címen kezdődik
- Lap: 256 (512, 1024, akár több) bájt
- Bájt sorrend: Little-endian
	- legkisebb helyértékű rész szerepel elől
- Negatív számok kettes komplemens alakban

# 80x86 memória modell

- **Operatív memória elérése**
	- Lineáris cím
		- Bájtok sorszámozása 0-tól
		- Bájt címe az indexe
	- **Szegmentált cím**
		- BÁZISCÍM : ELTOLÁS (Szegmens : Offszet) alakban
		- Szegmensen belüli relatív címek használhatók
		- Könnyebb relokáció
			- A szegmens áthelyezhető a memória más részére a címzések és vezérlésátadások módosítása nélkül
		- **8086 ezt alkalmazza**

# 8086 szegmentált címképzése

#### • **Tulajdonságok**

- **20 bites címbusz**, de csak **16 bites regiszterek**
- **1 regiszter nem elegendő** a címzéshez!
- **Használjunk kettőt**

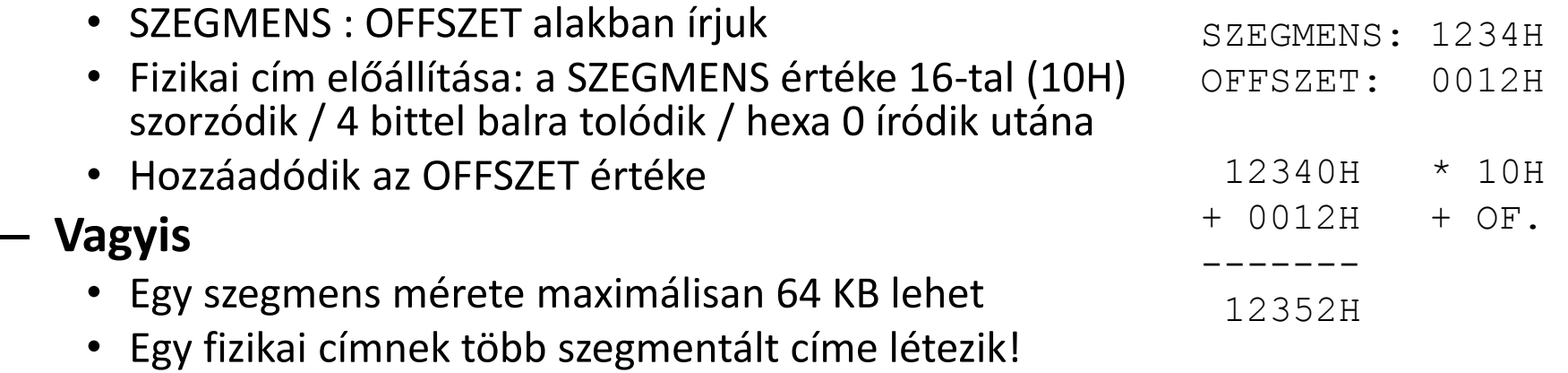

- Túlcsordulás kezelés nincs
	- FFFF:0010 az első (0.) memóriapozíciót jelenti!
- Könnyebb **relokáció**
- Az egyes szegmensek részben vagy teljesen **átfedőek lehetnek**!

## 8086 szegmensek

- **Kialakítása**
	- Törekedjünk az **adat és programszegmensek számának csökkentésére**
		- Kevesebbszer kelljen szegmenst váltani
	- Programszegmensek között váltásra **lehetőleg eljáráshívást (CALL) használjunk** a feltétel nélküli ugrások (JMP) helyett
		- Eljárásból visszatéréskor automatikusan visszaállítódik a CS
		- Programból szabályosan kilépni abból a kódszegmensből kell, ahol a belépési pont volt

- **Szegmens regiszterek**
	- CS, DS, ES, SS
- **Speciális célú regiszterek**
	- IP, SP, FLAGS
- **Index regiszterek**
	- BP, SI, DI
- **Általános célú regiszterek**
	- AX, BX, CX, DX
- 16 bites regiszterek

#### • **Szegmens regiszterek**

- CS (Code Segment): kód szegmens
	- Csak ugró utasítással módosítható
- DS (Data Segment): adat szegmens
- ES (Extra Segment): (másodlagos) adat szegmens
- SS (Stack Segment): verem szegmens

#### • **Speciális célú regiszterek**

- IP: Utasítás számláló (Csak vezérlésátadással írható felül)
- SP: Veremmutató (Verem műveletek állítják)
- FLAGS: CPU állapotát jelző bitek összessége
	- C (Carry): Átvitel előjel nélküli műveleteknél
	- P (Parity): Az eredmény alsó 8 bitjének paritása
	- A (Aux Carry):Átvitel a 3. és 4. bitek között (BCD számoknál)
	- Z (Zero): 1 (igaz), ha az eredmény 0, különben 0 (hamis)
	- S (Sign): Az eredmény legmagasabb helyiértékű bitje (előjel)
	- T (Trap): 1: debug mód, 0: automatikus
	- I (Interrupt): 1: maszkolható megszakítás engedélyezve, 0: tiltva
	- D (Direction): Sztring műveletek iránya 1: csökkenő, 0: növekvő
	- O (Overflow): Előjeles túlcsordulás

- **Index regiszterek**
	- BP: Bázis mutató *Egyedi szerep verem indexelt címzésére*
	- SI: Forrás index *Egyedi szerep sztring műveleteknél*
	- DI: Cél index *Egyedi szerep sztring műveleteknél*

- **Általános célú regiszterek**
	- AX: Akkumulátor, alsó és felső bájtja AL és AH *Egyedi szerep szorzásnál és osztásnál*
	- BX: Bázis index, alsó és felső bájtja BL és BH
	- CX: Számláló, alsó és felső bájtja CL és CH *Egyedi szerep bitléptető, sztring és ismétléses műveleteknél*
	- DX: Adat, alsó és felső bájtja DL és DH *Egyedi szerep szorzásnál és osztásnál*

### 8086 utasításszerkezete

#### • **Fordítás**

– 1 Assembly utasítás -> 1 gépi kódú utasítás

### • **Általános szerkezet**

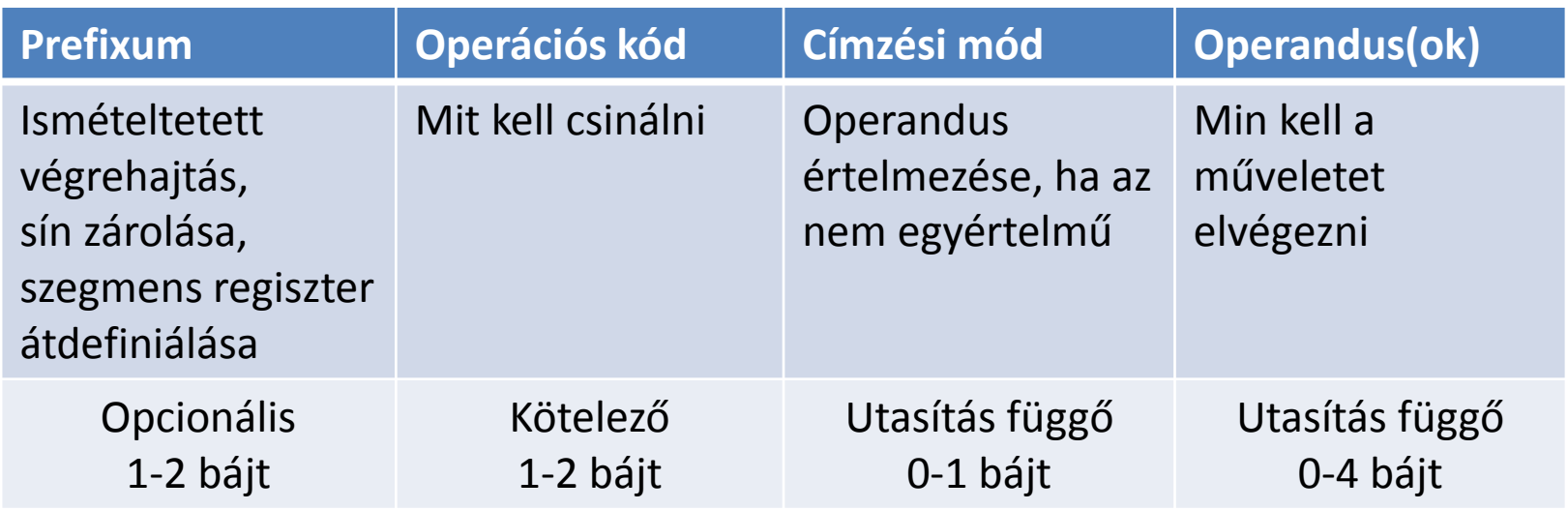

#### **További részletek (pl. címzési mód bájt értelmezése) nem kellenek!**

# Memóriacímzési módok

- **Adatterület címzése**
	- MOV utasításon keresztül
		- MOV op1, op2
		- Adat mozgatása op2-ből op1-be
		- op1 és op2 regiszter vagy memóriacím
		- Legalább az egyik operandus regiszter kell legyen!
- **Kódterület címzése**
	- Vezérlésátadási lehetőségek
	- Rövid, közeli és távoli ugrások

• **Kódba épített adat (közvetlen címzés)**

– Az *adat* (operandus) az *utasítás része*

**MOV AX,07FFH** ; AX tartalma 07FFH lesz

- **MOV CL,34H** ; CL 34H lesz,
	- ; CH nem változik meg!
	- ; Ha CX 1256H volt, akkor
	- ; ezután 1234H lesz.
- **MOV DS,02H** ; szegmens regiszterbe nem!
- **MOV 34H,CL** ; érték nem lehet cél!

- **Direkt memóriacímzés**
	- Az *operandus címe* az utasítás része
	- Assembly kódban **címkét** használunk **ADAT** DW 34F2H ; 1 szóhossznyi adat ;...
		- **MOV AX,ADAT** ; AX tartalma 34F2H lesz
	- Disassemblerben így láthatjuk
		- **MOV AX,[07FE]** ; amennyiben ADAT ; címe 07FEH volt

- **Direkt memóriacímzés**
	- Az *adatok típusának* egyezni kell!

**ADAT1 DB** 12H,34H

- **ADAT2 DW** 1234H ; Little-endian
	- ; tárolás: 34H 12H

;...

**MOV AX,ADAT1** ; hibás, mert ADAT1 bájt! **MOV AL,BYTE PTR ADAT2**; OK, típus ; átalakítás: AL=34H

- **Indexelt címzés**
	- Az utasításban elhelyezett számot (eltolás) hozzáadja a kiválasztott [ index regiszterhez ] (SI vagy DI)

#### **MOV AX,07FH[ DI ]**

- ; AX tartalma DS \* 10H + DI + 7FH
- ; memóriacím szavas tartalma lesz

#### **MOV 07FH[ DI ],AX**

; AX értéke a fenti memóriacímre kerül

- **Indexelt címzés**
	- **Túlcsordulást** nem kezel:

MOV AX,07FFH[ DI ]

- Ha DI = FF00H és az eltolás 07FFH, akkor a virtuális cím 06FFH lesz!
- **Bájtos negatív eltolás** esetén előjel kiterjesztésre vigyázzunk!

MOV AX,0F8H[ DI ]

• Ha DI = 3265H és az eltolás 0F8H, akkor a cím 3265H +  $F8H = 3265H + FFF8H = 325DH$  lesz, vagyis kivontunk 8at!

### • **Regiszter indirekt címzés**

– Az előző, indexelt címzés speciális esete, amikor az eltolást nem használjuk (0 az értéke)

#### **MOV AX,[ DI ]**

- ; AX tartalma DS \* 10H + DI
- ; memóriacím szavas tartalma lesz

#### **MOV [ DI ],AX**

- ; A DS \* 10H + DI memóriacímen
- ; elhelyezésre kerül AX tartalma

#### • **Bázisrelatív címzés**

- Mint az indexelt címzés, csak itt BX-et használjuk az index regiszterek helyett **MOV AX,057FH[ BX ]**
- Kombinálható index regiszterrel is

**MOV AX,057FH[ SI ][ BX ]**

- ; AX értéke DS \* 10H + SI + BX + 057FH
- ; címen található szó értéke lesz

**MOV AX,[ BX + SI + 057FH ]** ; ugyanaz

### • **Verem címzés**

- Verem
	- LIFO-elvű (utoljára be először ki) adatterület
	- SP regiszter automatikusan állítódik eljáráshíváskor és veremműveletek esetén (csökken berakáskor, növekszik kivételkor)
	- SS:SP a verem tetejét (legfelső elemét) mutatja
- Használható például
	- Regiszterek értékének átmeneti tárolására
	- Eljárás híváskor a visszatérési cím tárolására
	- Eljárásnak paraméterek átadására

#### • **Verem címzés**

- Eljárás, amely vermen keresztül kap két paramétert.
- Itt tárolódik az eljárás visszatérési címe, valamint példánkban egy belső változó is.
- BP-ben "megjegyezzük" SS értékét a belépéskor, mivel SS automatikusan változik

**PUSH BP** ; BP mentése verembe **MOV BP,SP** ;veremmutató BP-be MOV AX,3465H ; belső változó PUSH AX ; verembe

**MOV AX,4[ BP ]** ; első param. **MOV BX,6[ BP ]** ; 2. param. **MOV CX,-2[ BP ]** ; belső vált

POP BP ; belső változó ki **POP BP** ; BP visszaállítása

RET ; visszatérés

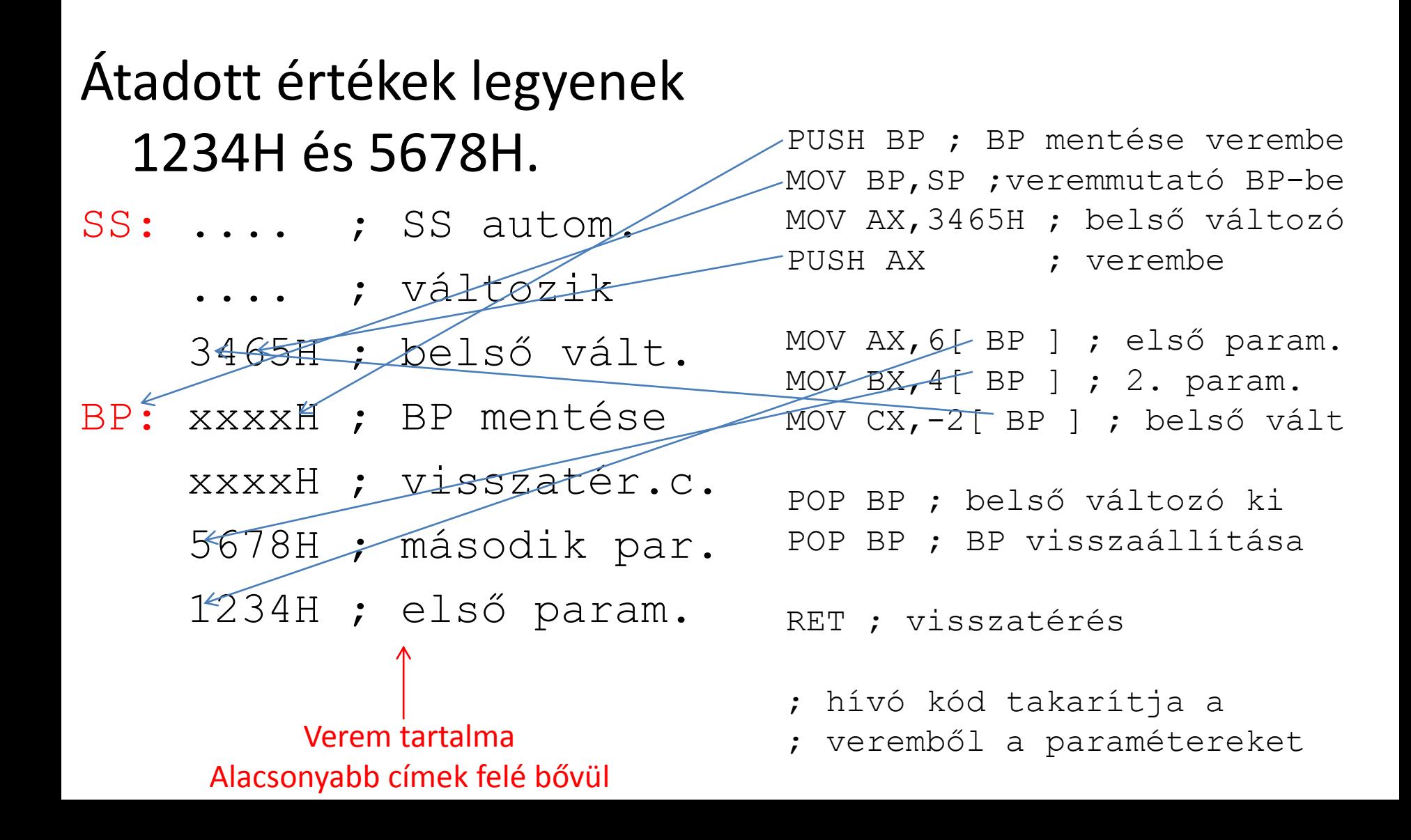

### Memóriacímzések összefoglalása

• **Érvényes hivatkozások összefoglaló szabálya**

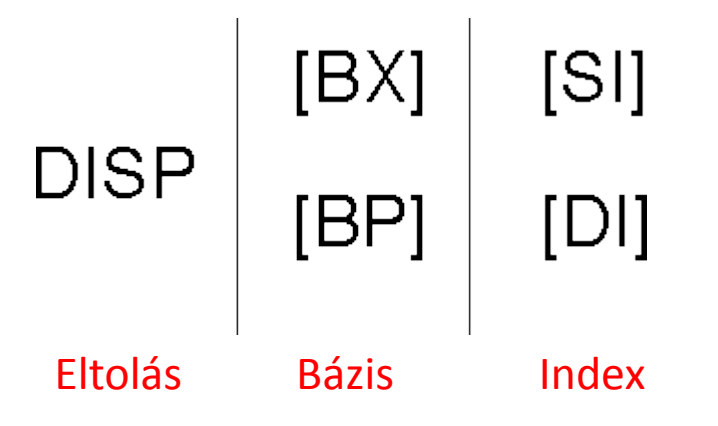

- A mindhárom csoportból válasszunk 0 vagy 1 elemet
- Legalább 1 kiválasztásra kerüljön a háromból
- Összesen 17 féle lehetőség

#### • **Regisztercímzés**

- Az operandusok regiszterek
	- **MOV AX,BX**
	- **MOV BP,SP**
- **Nem megengedett esetek**re példa
	- **MOV BX,AL** ; hibás, eltérő típusok!
	- **MOV CS,AX** ; CS nem írható!
	- **MOV ES,DS** ; hibás, szegmens regiszterek
		- ; között közvetlenül nem megy!
	- **MOV DS,DAT\_SEG** ; hibás, DS,ES,SS adattal ; közvetlenül nem írható!

## Kódterület címzése

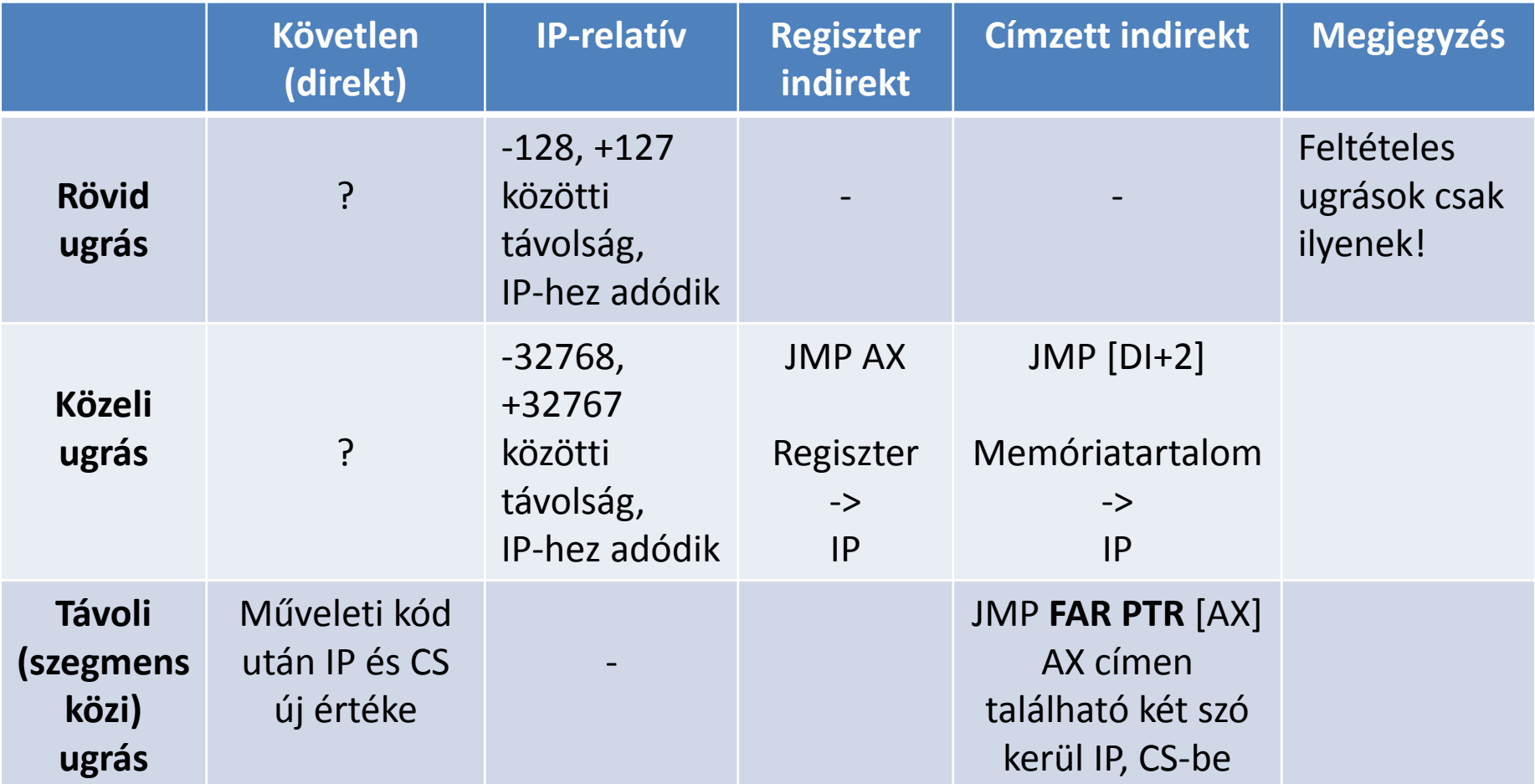

Megjegyzések:

A szegmensek címzése "körkörös", nincs túlcsordulás kezelés!

'?': Egyes könyvek állítják, hogy ilyen létezik, de nem írják le, hogyan érhető el

# Kódterület címzése

- **Rossz hír**
	- Ellentmondó szakirodalom
- **Jó hír**
	- Ezzel nem kell foglalkoznunk
	- **Címkéket használva a fordító (assembler) feladata a megfelelő címzés kiválasztása és használata**
		- **1. Rövid IP-relatív ugrás** (2 bájt: opkód + távolság)
			- ha szegmensen belüli és a távolság -128 és +127 közötti,
			- vagy feltételes ugrás
		- **2. Közeli IP-relatív ugrás** (3 bájt: opkód + távolság)
			- ha nagyobb, de szegmensen belüli (feltétel nélküli)
		- **3. Direkt ugrás** (5 bájt: opkód + IP + CS új értéke)
			- szegmensen kívüli vagy FAR címkére történik (feltétel nélküli)

### Alapértelmezett szegmens regiszterek

### • **Aktuális művelet címe**

– CS:IP, nem definiálható felül!

#### • **Verem**

- SS az alapértelmezett szegmens regiszter
- Csak BP és SP használható címzésre, minden más módhoz felüldefiniálás kell (pl. MOV  $AX, SS: [SI]$ ).

#### • **Adat szegmens**

- BX, DI, SI, 16-bites szám esetén DS az alapértelmezett
- Sztring műveleteknél DI alapértelmezett szegmens regisztere ES (DS:SI a forrás, ES:DI a cél)

## Alapértelmezés felülbírálása

- **Alapértelmezett szegmens regiszter felülbírálható**
	- Prefix alkalmazásával

MOV AX,**DS:**[BP] ; verem helyett adat szegmens MOV AX,**ES:**[BP] ; verem helyett extra szegmens MOV AX,**SS:**[DI] ; adat szegmens helyett verem sz. MOV AX,**CS:**[SI] ; adat szegmens helyett kód sz. MOV AX,**ES:**LIST ; adat szegmens helyett extra sz. LODS **ES:**DATA ; adat szegmens helyett extra sz. MOV AX,**SS:**[SI]

# További szabályok

#### • **Kétoperandusú műveleteknél**

- legalább egyik operandusa regiszter kell legyen,
- a két operandus mérete egyező kell legyen,
- a két operandus nem lehet két szegmens regiszter.

#### • **DS, SS, ES beépített adattal nem írható**

- Először valamelyik általános célú regiszterbe töltsük az értéket, majd innen a szegmens regiszterbe
- **SS írásával vigyázzunk**, mert elvész a verem!
- **Szegmens regiszter** nem lehet aritmetikai művelet operandusa
- **CS és IP regiszter** nem írható, nem tehető verembe, értéke csak ugrással állítható

```
MOV AX,[SI] ; OK
MOV DS,AX ; OK
MOV [SI],[DI] ; hiba!
```

```
ADAT SEGMENT
SZAM DB 00,01,02
ADAT ENDS
; ...
MOV DS,ADAT ; hiba!
MOV AX,ADAT ; cím be
MOV DS,AX ; OK
```

```
MOV CS,AX ; lefagy!
JMP cimke ; OK
CALL eljaras ; OK
JNE ciklus ; OK
```
Assembly programozás 8086 aritmetikai utasításai

# Aritmetikai utasítások

#### • **Összeadás, kivonás**

- Előjeles (kettes komplemens): **ADD**, **ADC**, **SUB**, **SBB**
- BCD: DAA, DAS
- ASCII: AAA, AAS

#### • **Szorzás, osztás**

- Előjeles, előjel nélküli: **MUL**, **IMUL**, **DIV**, **IDIV**
- BCD: AAD, AAM

#### • **Növelés, csökkentés, negálás**

- INC, DEC, NEG
- **Előjel kiterjesztés**
	- CBW, CWD
- **Összehasonlítás**
	- $-$  CMP

# Aritmetikai utasítások

- **Hatásuk a FLAGS regiszter bitjeire**
	- **I, D, T**: nem változnak
	- **C, P, A, Z, S, O**: változhatnak
		- Átvitel (C): 8 vagy 16 biten nem fér el az eredmény
		- Paritás (P): 1-es értékű bitek (csak az alsó bájton!)
		- Másodlagos átvitel (A): 3. és 4. bitek közötti átvitel
		- Zéró (Z): eredmény nulla-e?
		- Előjel (S): eredmény legmagasabb bitje
		- Túlcsordulás (O): 1, ha az eredmény nem fért el az adott típus értéktartományán

### • **Az eredmény elkészülte mellett**

- Feltételes ugrásokat végezhetünk a flag bitek alapján
- C és O vizsgálatával az eredmény előjelét megállapíthatjuk

# Összeadás (ADD)

### • **Előjeles (kettes komplemens), átvitel nélkül**

- Z, C, A, S, P, O flageket állítja
- ADD  $AX$ ,  $BX$  ;  $AX = AX + BX$
- ADD  $AL$ ,  $BL$  ;  $AL = AL + BL$
- ADD CL,  $44H$  ; CL = CL +  $44H$
- ADD [BX],AL ; AL értéke hozzáadódik BX által
	- ; mutatott memóriacím értékéhez,
	- ; tárolás a memóriacímen
- ADD DS, 4 ; szegmens regiszterhez nem! ADD [BX],ADAT ; legalább 1 regiszter kell!

# Összeadás (ADC)

#### • **Előjeles (kettes komplemens), átvitellel**

– Z, C, A, S, P, O flageket állítja – C flag bit értékét is hozzáadja az összeghez ADC AL, AH ; AL = AL + AH + C ADC CL, 44H ; CL = CL + 44H + C

; 32 bites összeadás BX-AX + DX-CX ADD AX,CX ; alsó 16 bites rész, átvitel C-be ADC BX,DX ; felső 16 bit: BX + DX + C

# Növelés, csökkentés, negálás

- INC op
	- Operandus értékét 1-gyel növeli
	- 8 vagy 16 bites
	- **C flaget NEM állítja**
- DEC op
	- Operandus értékét 1-gyel csökkenti
	- 8 vagy 16 bites
	- **C flaget NEM állítja**
- NEG op
	- Operandus ellentettjét képzi
	- Kettes komplemens alakban!

# Kivonás (SUB)

### • **Előjeles (kettes komplemens), átvitel nélkül**

- Z, C, A, S, P, O flageket állítja
- SUB  $AX$ , BX ;  $AX = AX BX$
- SUB CL,  $44H$  ; CL = CL  $44H$

SUB [BX],AL ; AL értéke kivonódik a BX által

- ; mutatott memóriacím értékéből,
- ; tárolás a memóriacímen
- MOV CH,22H ; decimális 34-ből
- SUB CH,44H ; decimális 68 kivonása
	- ; az eredmény DEH lesz, ami
	- ; helyes  $(-34)$
	- ; nincs túlcsordulás sem!
# Kivonás (SBB)

### • **Előjeles (kettes komplemens), átvitellel**

- Z, C, A, S, P, O flageket állítja
- C flag bit értékét is kivonja
- SBB  $AL$ ,  $AH$  ;  $AL = AL AH C$
- SBB  $CL, 44H$  ;  $CL = CL 44H C$

# Összehasonlítás (CMP)

#### • **Hatása**

CMP op1,op2

- Az operandusok nem változnak!
- A flag-ek az op1-op2 kivonásnak megfelelően állnak be
- Feltételes vezérlésátadáshoz jól felhasználható

# Szorzás (IMUL, MUL)

- **Általános szabály 8-bites szorzásra**
	- A szorzandó mindig az AL regiszter!
	- Eredmény AX-ben képződik (16 bites eredmény)!
- **8-bites előjeles szorzás: IMUL** IMUL DH ;  $AX = AL * DH$
- **8-bites előjel nélküli szorzás: MUL** MOV BL,5 ; BL előkészítése MOV CL,100 ; CL előkészítése MOV AL,CL ; CL AL-be töltése MUL BL  $; AX = AL * BL$ MOV DX, AX ; DX = AX = AL  $\star$  BL = CL  $\star$  BL

### Szorzás

- **Általános szabály 16-bites szorzásra**
	- A szorzandó mindig az AX regiszter!
	- Eredmény DX-AX regiszterekben képződik (32 bites eredmény)!
	- IMUL, MUL utasítások, mint 8-bites esetben

MUL CX ;  $DX-AX = AX * CX$ 

MUL WORD PTR  $[ SI ]$  ;  $DX-AX = AX *$ 

- ; SI helyen a memóriában található
- ; szó értéke
- ; kell a WORD PTR, mert a CPU nem
- ; tudja 8 vagy 16-bites a művelet

# Osztás (IDIV, DIV)

- **Általános szabály**
	- **16 bites osztandó (AX), 8 bites osztó (operandus)**
		- AL a hányadost, AH az egész maradékot tartalmazza osztás után
		- Előjeles osztásnál a maradék előjele az osztandó előjele

#### – **32 bites osztandó (DX-AX), 16 bites osztó**

- AX a hányadost, DX az egész maradékot tartalmazza osztás után
- Előjeles osztásnál a maradék előjele az osztandó előjele
- **Az osztó szélességét ki kell terjeszteni!**
	- Előjel nélküli esetben 0-val (AH, illetve DX tartalma)
	- Előjeles esetben az előjel értékével
		- CBW (Convert Byte to Word): bájtból előjelhelyes szó
		- CWD (Convert Word to Double Word): szóból előjelhelyes dupla szó

# Osztás (IDIV, DIV)

### • **Vizsgálatok osztás előtt**

- 0-val osztás hibát okoz!
- Ha az osztás eredménye nem fér el AH-ban, illetve AX-ben, akkor a programunk kilép!
	- Pl. 8 bites osztásnál: ha AH >= op, akkor túl nagy az osztandó!

### **Osztás**

#### • **Példa**

- ; 8 bites előjel nélküli osztás
- MOV AL,NUMB ; NUMB adat betöltése
- MOV AH,0 ; AH nullázása előjel nélküli
	- ; osztás előtt
- DIV NUMB1 ; előjel nélküli osztás
- ; 16 bites előjeles osztás MOV  $AX, -100$ MOV CX,9 CWD ; DX-AX: előjelhelyes -100 érték IDIV CX

### **Osztás**

- **Példa: maradék vizsgálata kerekítéshez**
	- DIV BL ;
	- ADD AH,AH ; maradék duplázása
	- CMP AH,BL ; nagyobb-e az osztónál?
	- JB NEXT ; ha nem, akkor jó az eredmény
- INC AL ; ha igen, akkor felfelé kerekít NEXT: ...

#### • **1. példa**

- 53 + 18 = 71
	- 00110101
- + 00010010

----------

**0 0**1000111 Rendben, előjelhelyes is.

#### • **2. példa**

- $53 + 83 = 136$ 
	- 00110101
- + 01010011
- 

Ez  $-120!$  Előjel rossz, 0 **1**0001000 túlcsordulás is van! 16 bitesre kiterjesztve jó.

- **3. példa**
	- $-53 + -18 = -71$ 
		- 11001011
	- + 11101110

----------

- **1 1**0111001 Rendben, de C=1!
- **4. példa**
	- $-53 + -83 = -136$ 11001011
	- + 10101101
	-
	- Ez +120! Előjel is rossz, **1 0**1111000 túlcsordulás és átvitel is van!

#### • **5. példa**

- $-53 + 18 = -35$ 
	- 11001011
- + 00010010

----------

- **0 1**1011101 Rendben (végre valami...)!
- **6. példa**
	- $53 + -18 = 35$ 00110101
	- + 11101110

----------

**1 0**0100011 Jó, de C=1!

- **7. példa**
	- $-18 + 18 = 0$ 
		- 11101110
	- + 00010010

----------

**1 0**0000000 Jó, de C=1!

# Flag-ek viselkedése a példákban

- **Z (Zero) flag**
	- Csak a 7. példában 1, mert csak akkor 0 az eredmény. Más példákban 0.

#### • **S (Sign) flag**

- Eredmény legmagasabb bitjének értéke
- 2. és 4. példában nem a valódi előjelet adja! Belső átvitel elrontotta…

#### • **C (Carry) flag**

- Legfelső biten keletkezett túlcsordulás
- Logikus értelme csak azonos előjelű számok összeadásakor van a példákban: ekkor az eredmény helyes előjelét adja (S flag helyett…)

#### • **O (Overflow) flag**

- Ha az eredmény értéke kívül esik az ábrázolható tartományon (itt: [-128,+127])
- Összeadás után O alapján dönthető el, hogy az eredmény előjelhelyes-e?
	- Ha O flag értéke 1, akkor C a helyes előjel. (2. és 4. példa)
	- Ha O flag értéke 0, akkor S a helyes előjel. (A többi példában.)

#### • **P (Parity) flag**

- 1-es értékű bitek paritása (számának párossága) az eredményben
- Értéke 1 az 1., 2., 4., 5. és 7. példákban

- **Konklúzió**
	- O, S és C flag-ek alapján dönthetünk a helyes értékről
	- Magaszintű nyelveket is érinti ez a probléma, de ott nincs lehetőségünk a flag értékek vizsgálatára!

#### • **Fontos**

- Olyan regiszter(eke)t célszerű választani, amelyben az eredmény is "elfér"
- Ha pl. előfordulhat, hogy az összeg kivezet a [-128,+127] tartományból, akkor használjunk 16 bites regisztereket

## Probléma magasszintű nyelvben

#### **C forráskód**

```
#include <stdio.h>
int main( int argc, char *argv[] )
{
  char a, b, c;
  a = 53;b = 83;c = a + b;
 printf( "Osszeg: %d\n", (int)c );
```
**Eredmény**

- -120 értéket kapunk!
- Az Assembly-vel ellentétben itt nem "látjuk" a flag-ek értékét a művelet elvégzése után!

return 0;

}

Assembly programozás Adatmozgató utasítások

## Utasítások

- **Adatmozgatás operandusok között** – **MOV**
- **Operandusok felcserélése**
	- **XCHG**
- **Kódkonverzió táblázat alapján**
	- **XLAT**
- **Tényleges cím betöltése**
	- **LDS, LES, LEA**
- **Verem műveletek** – **PUSH**, **POP**, **PUSHF**, **POPF**
- Intel 8080 kompatibilitás miatt
	- LAHF, SAHF (nem kell!)

## Mozgatás, csere

### • **MOV op1, op2**

- op2 tartalma op1-be
- Legalább az egyik operandus regiszter kell legyen
- Részletesen ismertetésre került a címzési módoknál

### • **XCHG op1, op2**

- op1 és op2 tartalmának felcserélése
- Segédváltozó használata nélkül
- Legalább az egyik operandus regiszter kell legyen

# Kódkonverzió táblázat alapján

### • **XLAT**

- Táblázat bájtos adatokkal
- Legfeljebb 256 érték szerepelhet benne
- $-$  AL <-  $[$  AL + BX  $]$ 
	- BX: táblázat kezdőcíme
	- AL: elem indexe

```
• Eredmény: AL-be bekerül a táblázat adott indexű eleme
HEXTB DB '0123456789ABCDEF'; hexa szjegyek
...MOV AL,12D ; AL 12D
MOV BX,OFFSET HEXTB
XLAT ; AL értéke 'C' karakterkódja lesz
```
# Tényleges cím betöltése

- Használatuk
	- Ki lehet váltani velük több műveletet
- **LDS reg,mem** (Load Data Segment)
	- Az adott címen lévő első két bájt *reg*-be kerül
	- A harmadik-negyedik bájt DS regiszterbe
- **LES reg,mem** (Load Extra Segment)
	- Ua. mint LDS, csak itt ES regiszter szerepel
- **LEA reg,mem** (Load Effective Address)
	- A memóriacímzés offszetje a kért regiszterbe kerül
	- Tetszőleges memóriacímzés eredménye 1 utasítással meghatározható
	- **Futási időben történik a számítás!** LEA DI,322[ BX ][ DI ] ; BX + DI + 322

## Verem műveletek

#### • **PUSH op**

- Operandus értéke a verembe kerül (regiszter vagy memóriacím értéke)
- Csak 16 bites érték mozgatható!
- $-$  SS:[SP-2] = op; SP = SP 2
- A verem az alacsonyabb memóriacímek felé bővül!

#### • **POP op**

- A verem tetejének értéke op-ba kerül
- Csak 16 bites érték mozgatható!
- $-$  Op = SS:[SP]; SP = SP + 2

#### • **PUSHF, POPF**

– FLAGS regiszter tartalma kerül a verembe, illetve onnan visszaolvasásra

## Verem inicializálása

- **Automatikus**
	- Ha a forráskódban megfelelően definiáltuk a verem szegmenst, akkor
		- SS felveszi a szegmenscímet,
		- SP pedig a lefoglalt verem terület legvégére mutat a program indulásakor.

Assembly programozás Vezérlésátadó utasítások

## Vezérlésátadás

- **Feltétel nélküli**
	- JMP, CALL
- **Feltételes**
	- FLAG regiszter bit-értékeinek megfelelően
		- Számos utasítás az S,Z,C,P,O FLAG bitek vizsgálatával
		- FLAG biteket aritmetikai, logikai, bitforgató, flag beállító műveletek módosítanak, ezek után lehet feltételes ugrás
	- Csak *rövid* feltételes ugrás lehetséges!
		- -128,+127 tartományon belül!
	- Ciklusszervezés
		- LOOP utasítás, CX számláló regiszter felhasználásával

# Kódterület címzése (ismétlés)

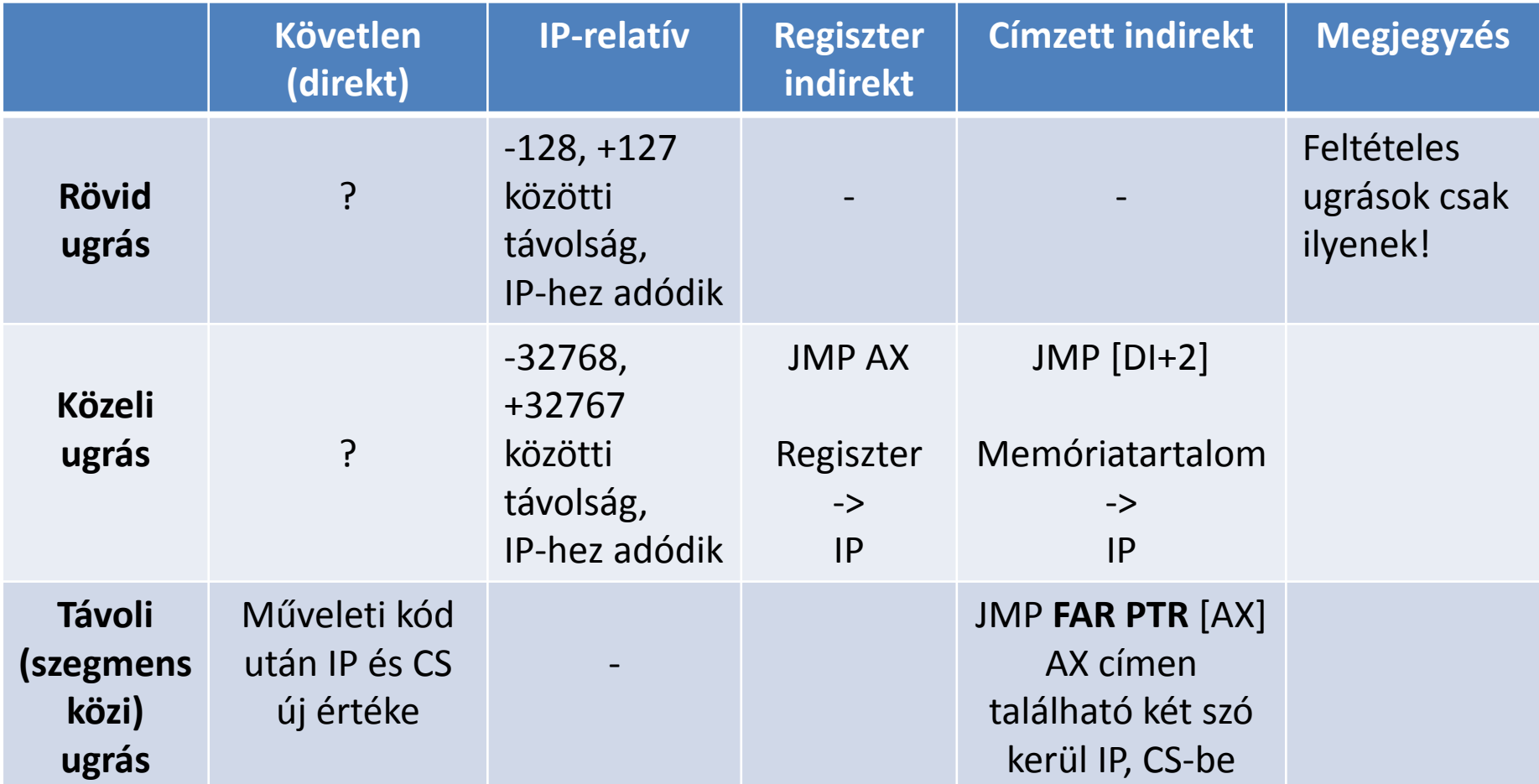

Megjegyzések:

A szegmensek címzése "körkörös", nincs túlcsordulás kezelés!

'?': Egyes könyvek állítják, hogy ilyen létezik, de nem írják le, hogyan érhető el

# Kódterület címzése (ismétlés)

### • **Rossz hír**

- Ellentmondó szakirodalom
- **Jó hír**
	- Ezzel nem kell foglalkoznunk
	- Címkéket használva a fordító (assembler) feladata a megfelelő címzés kiválasztása és használata
		- 1. Rövid IP-relatív ugrás (2 bájt: opkód + távolság)
			- ha szegmensen belüli és a távolság -128 és +127 közötti,
			- vagy feltételes ugrás
		- 2. Közeli IP-relatív ugrás (3 bájt: opkód + távolság)
			- ha nagyobb, de szegmensen belüli (feltétel nélküli)
		- 3. Direkt ugrás (5 bájt: opkód + IP + CS új értéke)
			- szegmensen kívüli vagy FAR címkére történik (feltétel nélküli)

# Feltétel nélküli vezérlésátadás

- **Ugrás**
	- Rövid, közeli, vagy távoli címre (NEAR, FAR)
	- JMP címke
- **Eljárás**
	- Rövid, közeli, vagy távoli címre (NEAR, FAR)
	- CALL címke
		- Vezérlésátadás a címre, visszatérési cím a verembe
	- $-$  RET
		- Visszatérés a verem tetején található címre
	- $-$  RFT n
		- Visszatérés, és n darab érték kivétele a veremből
		- Vermen keresztül átadott paraméterek takarítására
	- Célszerűbb eljárásokat használni ugrások helyett!

## Feltételes vezérlésátadás

### • **FLAG bitek vagy CX regiszter vizsgálata**

- Ugrás, ha feltétel teljesül
- Következő utasítás végrehajtása, ha nem

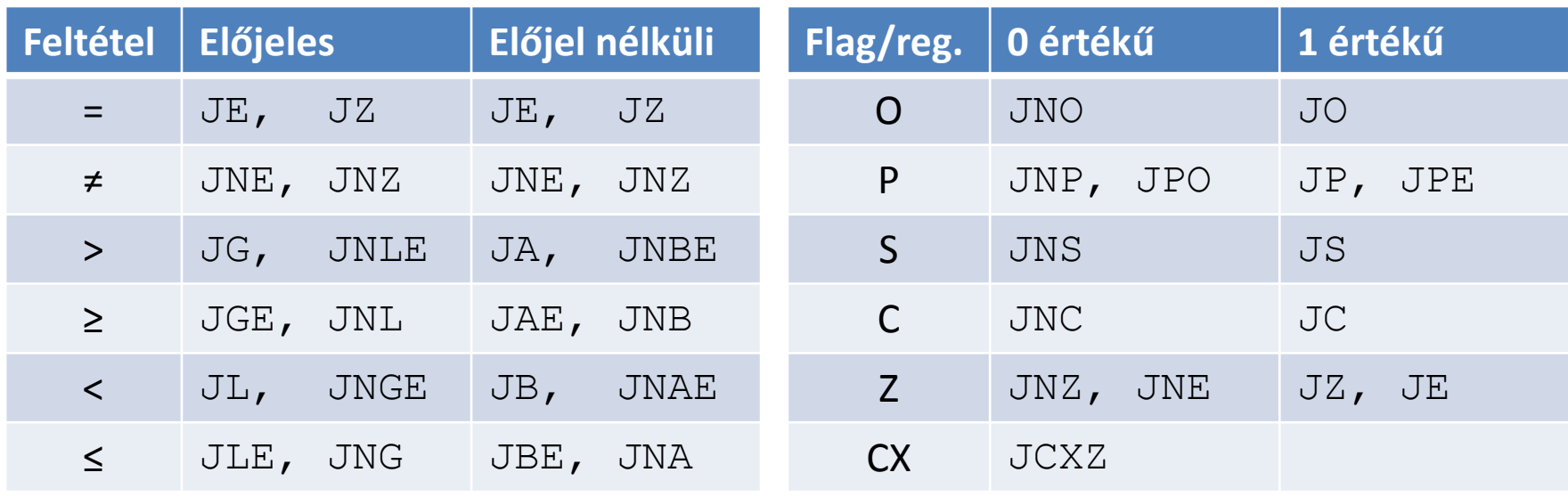

Jump, Not, Equals, Zero, Less than, Greater than, Above, Below

Jump, Overflow, Parity, Sign, Carry, Zero, CX, Not, Equals, Parity Even, Parity Odd, Zero

## Ciklusok szervezése

#### • **Utasítások**

#### – **LOOP címke**

- CX számláló regiszter csökkentése 1 értékkel, ugrás ha még nem nulla az értéke
- Egyébként következő utasítás jön
- **LOOPNZ, LOOPNE**
	- Ha Z FLAG értéke 0, akkor CX csökkentése, ugrás ha az még nem nulla
	- Egyébként következő utasítás jön

#### – **LOOPZ, LOOPE**

- Ha Z FLAG értéke 1, akkor CX csökkentése, ugrás ha az még nem nulla
- Egyébként következő utasítás jön

## Rövid ugrás kikerülése

#### • **Probléma**

– Feltételes ugrások csak rövid távolságra használhatók (-128,+127 bájt között)

### • **Megoldás**

**Cimke:**

; ... hosszú kód rész, > 128 bájt JNZ Címke ; nem jó, túl nagy távolság! JZ **CimkeZ** ; OK, mivel 3 bájtot kell ugrani JMP **Cimke** ; OK, mivel JMP mehet közeli címre **CimkeZ**:

; Folytatás

## Példaprogram #1

- **Adatszegmensben található tömbök értékeinek összeadása**
	- Konstans méretű és megadott kezdőértékű tömbök
	- Az eredmény ezekkel egyező méretű tömb, előre lefoglalt területen
	- (Rodek Lajos és Diós Gábor megoldása)

#### ADAT SEGMENT PARA PUBLIC 'DATA'

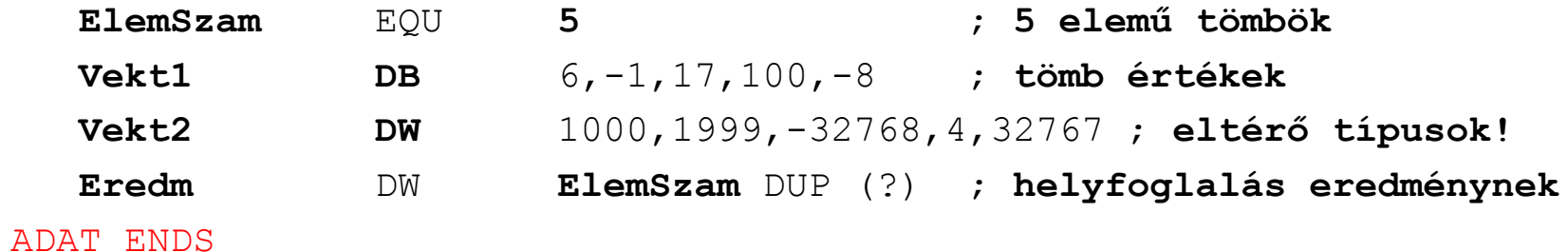

#### VEREM SEGMENT PARA STACK 'STACK'

DB 1024 DUP (?) ; helyfoglalás veremnek VEREM ENDS

KOD SEGMENT PARA PUBLIC 'CODE' ASSUME CS:KOD, DS:ADAT, SS:VEREM

#### PRGSTART:

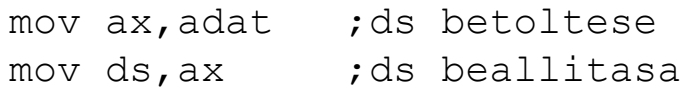

;; ide jon maga a program

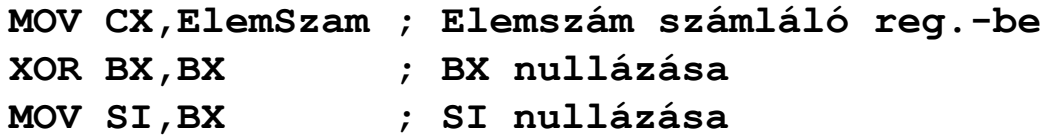

#### **Ciklus:**

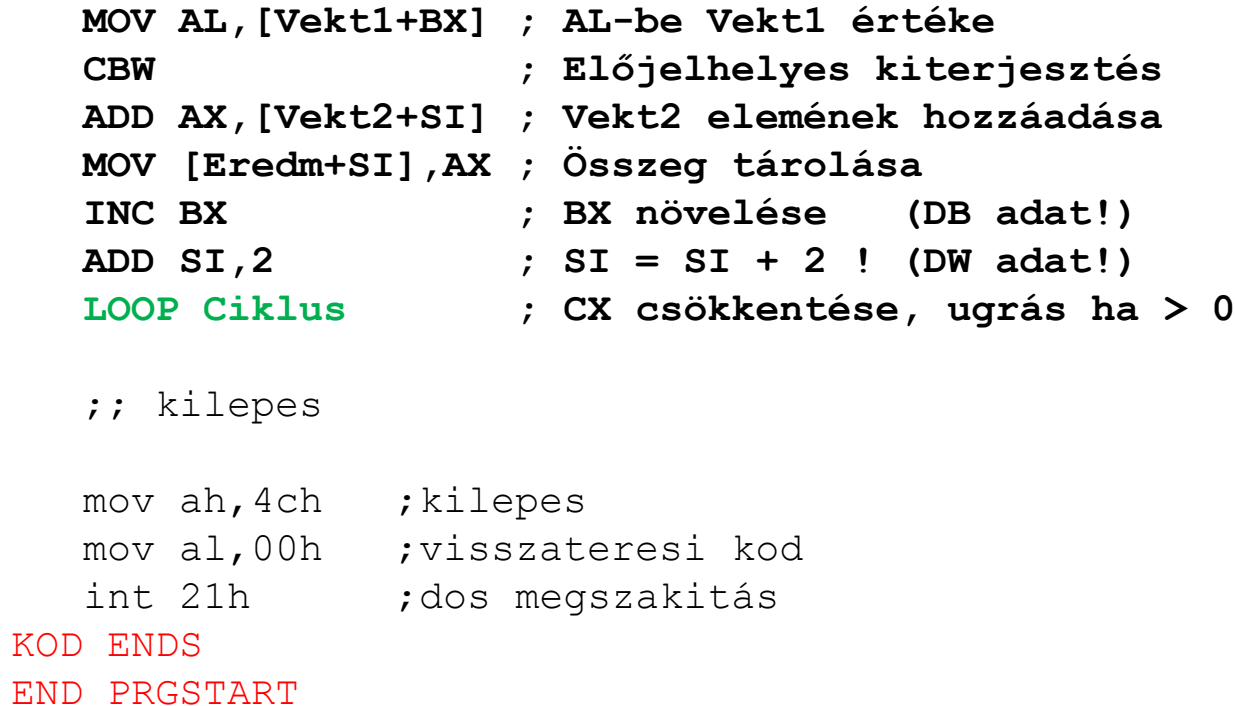

KOD SEGMENT PARA PUBLIC 'CODE' ASSUME CS:KOD, DS:ADAT, SS:VEREM

#### PRGSTART:

mov ax,adat ;ds betoltese mov ds, ax ;ds beallitasa

;; ide jon maga a program

MOV CX,ElemSzam XOR BX,BX MOV SI,BX

#### Ciklus:

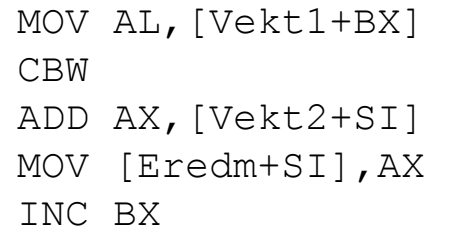

**LEA SI,[SI+2] ; SI = SI + 2 ! (DW adat!)**

LOOP Ciklus

;; kilepes

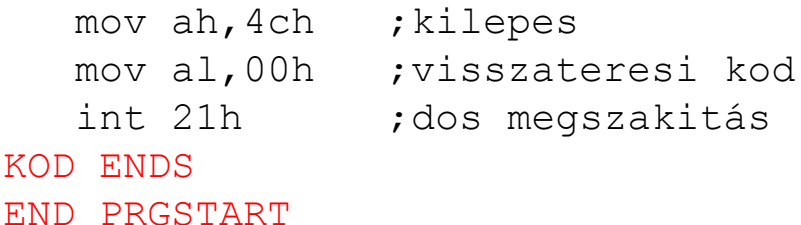

#### **Alternatívák SI növelésére:**

#### ADD SI,2

• OK, de FLAG regiszter értékek is állítódnak!

#### INC SI INC SI

• Két utasítás 1 helyett

#### LEA SI,[SI+2]

- op2 offszet címének betöltése
- 1 utasítás, nincs FLAG állítás
- Összetettebb címzésnél is használható!

## Példaprogram #2

- **Adatszegmensben található karakter tömb megfordítása verem segítségével**
	- A sztring végjelét mi definiáljuk
	- Végjelig olvasunk, az értékek verembe kerülnek
	- Ha elértük a végjelet, akkor kivesszük sorban az elemeket a veremből és a kezdeti memóriaterületre tesszük

ADAT SEGMENT PARA PUBLIC 'DATA'

**VEGJEL DB '\$' SZO DB 'Ez a szoveg\$'** ADAT ENDS

VEREM SEGMENT PARA STACK 'STACK' DB 1024 DUP (?) ; helyfoglalás veremnek VEREM ENDS
KOD SEGMENT PARA PUBLIC 'CODE' ASSUME CS:KOD, DS:ADAT, SS:VEREM

#### PRGSTART:

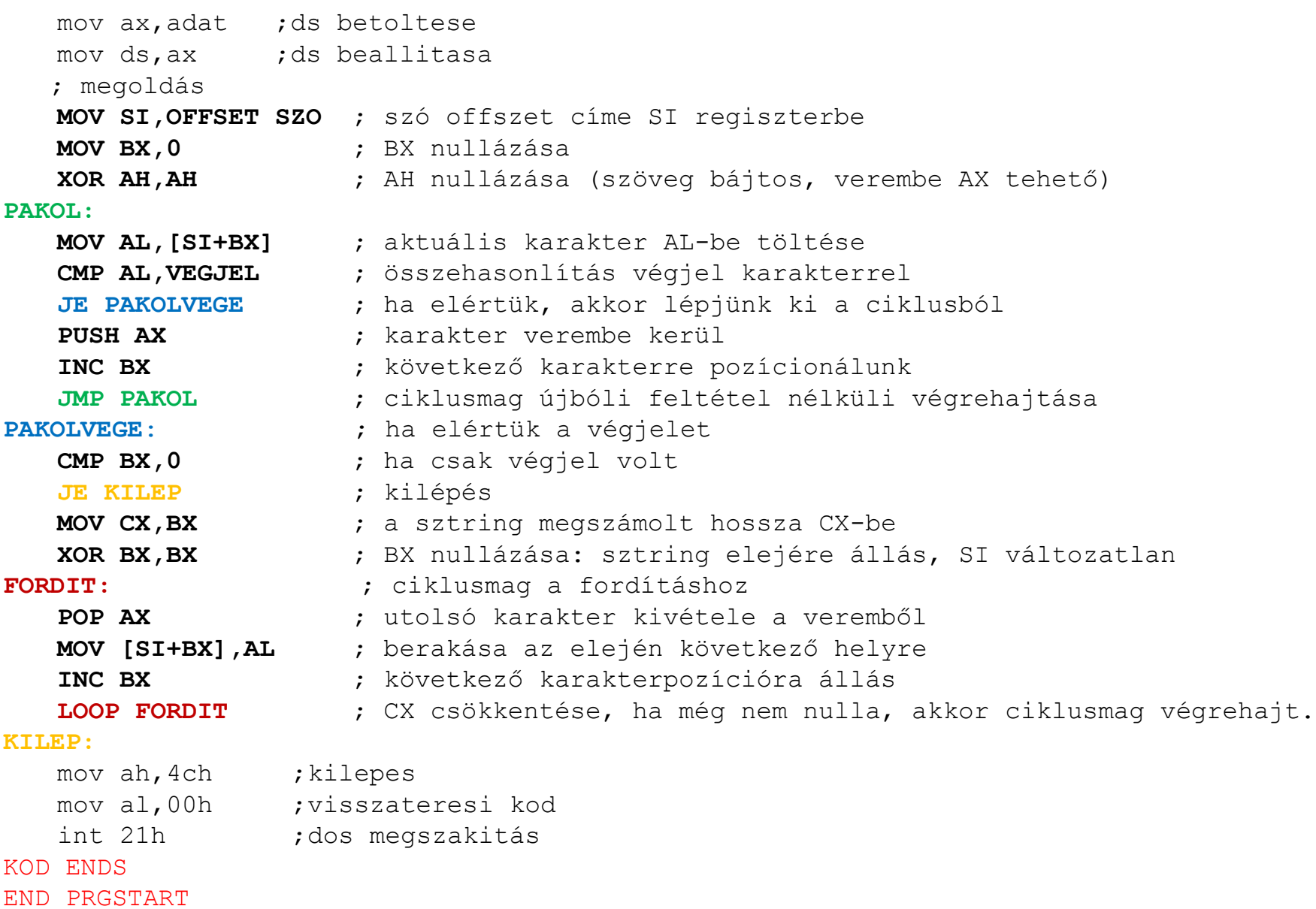

# Példaprogram #2

### • **Veszélyforrások!**

### – **Ha a sztring végéről lefelejtjük a végjelet**

- A verembe pakolás folytatódik a verem- és kódszegmens területekről is
- A verem túlcsordulhat
- Kódterület felülírásra kerülhet

### – **Sztring hossza nagyobb mint a verem mérete**

• Betelik a verem, a szegmens végétől felülírja az ottlévő tartalmat

### • **Eredmény**

- Lefagy(hat) a program, vagy akár a rendszer is!
- Ennek oka, hogy a 8086 nem biztosítja a kódterületek írásvédelmét.

Assembly programozás Logikai, léptető/forgató és processzorvezérlő utasítások

# Utasítások

### • **Logikai utasítások**

- A FLAG regiszter értékei állítódnak!
- AND, OR, XOR
- TEST
- $-$  NOT

### • **Bitléptető, bitforgató utasítások**

- SAL, SHL, SAR, SHR
- RCL, RCR, ROL, ROR

### • **Processzorvezérlő utasítások**

- CLC, STC, CMC
- CLD, STD
- CLI, STI
- NOP
- WAIT, LOCK, ESC, HLT

# Logikai utasítások

- **AND, OR, XOR**
	- Logikai ÉS, VAGY, KIZÁRÓ VAGY művelet az operandusok bitjei között
	- A "szokásos" igazságtáblák szerint
	- Eredmény **op1**-be
		- AND op1,op2
- **NOT**
	- Operandus bitjeit negálja (egyes komplemens)
		- NOT op
	- (Kettes komplemens: NEG utasítás (aritmetikai művelet))
- **TEST**
	- Logikai ÉS művelet az operandusok között, de csak a flag-ek állítódnak, az operandusok változatlanok maradnak!
	- Általában 1 bit tesztelésére használatos TEST op1,op2

# Bitléptető utasítások

#### • **Jelentőségük**

- Bitek egyel "balra" léptetése 2-vel való szorzásnak
- Bitek egyel "jobbra" léptetése 2-vel való osztásnak felel meg
- **Működésük** (**SH**ift, **S**hift **A**ritmetical)

```
Shift.op.kód op1,szám ; léptetés szám darabszor
Shift.op.kód op1,CL ; léptetés CL érték darabszor
```
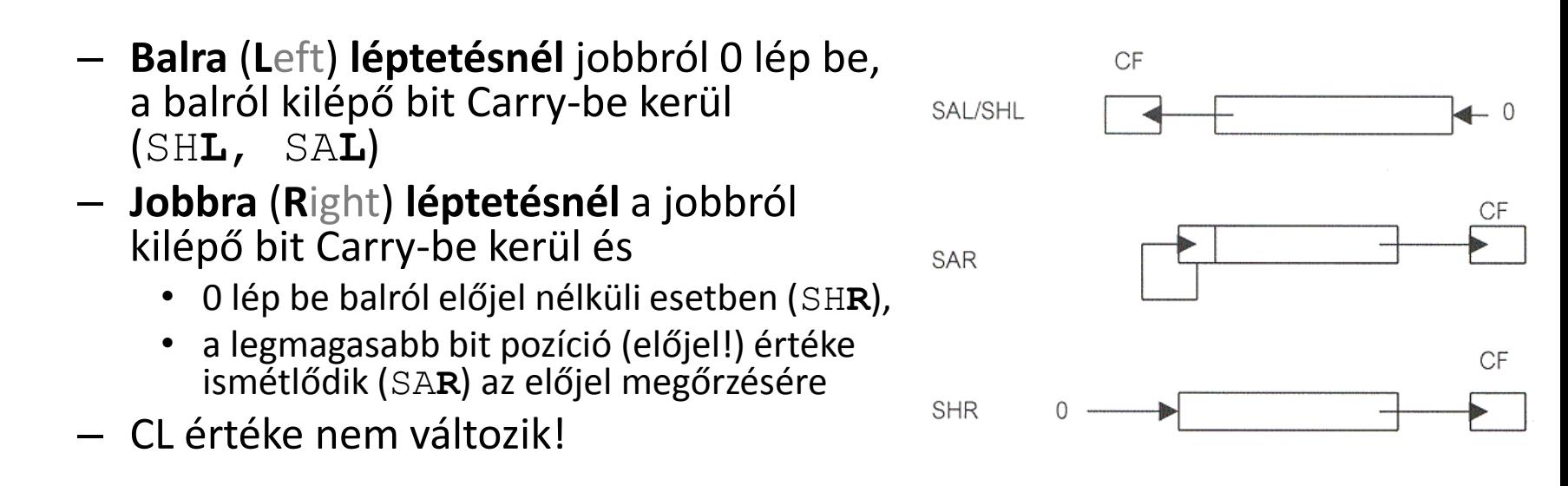

# Bitforgató utasítások

• **Működésük** (**R**otate through **C**arry, **RO**tate)

Rot.op.kód op1,szám ; forgatás szám darabszor Rot.op.kód op1,CL ; forgatás CL érték darabszor

**ROL** 

**ROR** 

**RCL** 

**RCR** 

### – **Balra** (**L**eft) **forgatásnál**

- **RCL**: A balról kilépő bit Carry-be kerül, Carry eredeti tartalma lép be jobbról
- **ROL**: A balról kilépő bit Carry-be kerül és jobbról is belép

### – **Jobbra** (**R**ight) **forgatásnál**

- **RCR**: A jobbról kilépő bit Carry-be kerül, Carry eredeti tartalma lép be balról
- **ROR**: A jobbról kilépő bit Carry-be kerül és balról is belép

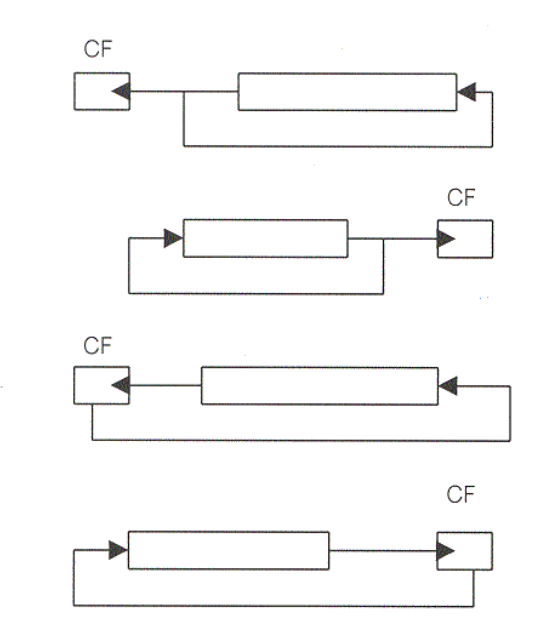

## Hatásuk a FLAG-ekre

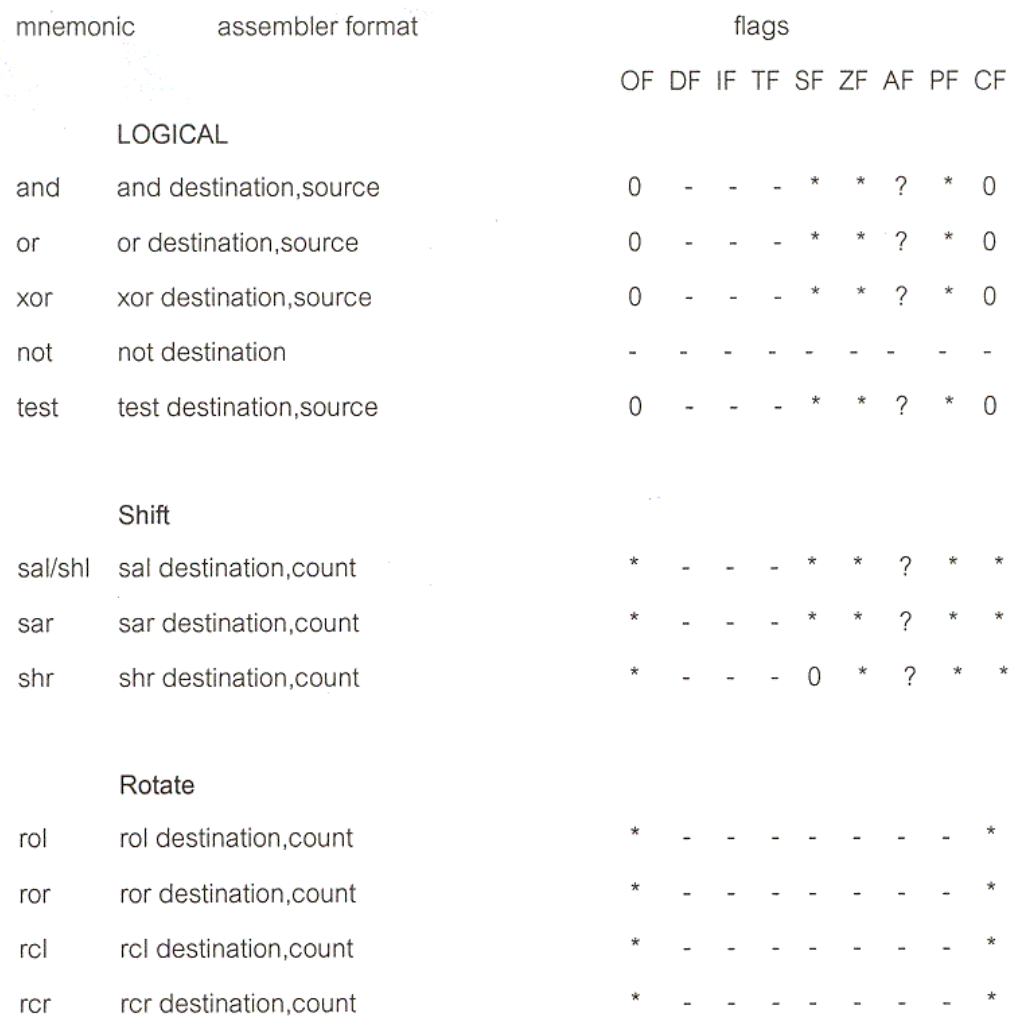

Note! \* means changed, - means unchanged, and ? means undefined

# Processzorvezérlő utasítások

- **Átvitel (Carry) flag állítása**
	- STC, CLC, CMC
		- Carry értékének 1-re, 0-ra, ellentettre állítása
		- Carry aritmetikai műveletekben használatos
		- Jelezhet hibát is egy eljárásból visszatérve (pl. BIOS, DOS eljárások rendszerint C=1 értékkel jelzik a hibát)
- **Megszakítás (Interrupt) flag állítása**
	- STI, CLI
		- Megszakítás flag 1-re, 0-ra állítása, vagyis engedélyezi/letiltja a hardver megszakítások fogadását

# Processzorvezérlő utasítások

### • **Egyéb utasítások**

- **NOP**
	- Üres utasítás, nem csinál semmit (No OPeration)
- **WAIT**
	- Várakozás pl. a társprocesszor eredményére
	- Amíg a processzor TEST lába 1 értékű, addig áll a futás
- **LOCK** (utasítások előtti prefixum!)
	- Zárolja a rendszersínt az utasítás végrehajtása alatt
	- Többprocesszoros környezetben használatos a művelet megszakításának tiltására
- **ESC op.kód,mem**
	- Más processzoroknak (pl. matematikai társprocesszor) szóló utasítás adatait a sín adat- és címvonalaira továbbítja

#### – **HLT**

- Futás felfüggesztése pl. megszakítás várására
- Folytatás: megszakítás, hardver reset vagy DMA művelet hatására

Assembly programozás Sztring műveletek

# Sztring műveletek

### • **Hasznuk**

– Memóriablokkokkal (sztringekkel) végzett műveletek egyszerűsítésére

### • **Utasítások**

- MOVSB, MOVSW, MOVS (adatmozgatás)
- CMPSB, CMPSW, CMPS (összehasonlítás)
- LODSB, LODSW, LODS (betöltés)
- STOSB, STOSW, STOS (tárolás)
- SCASB, SCASW, SCAS (keresés)
- REP, REPE, REPZ, REPNE, REPNZ prefixumok (ismétlés)

# Sztring műveletek

### • **Működésük**

- Bájtos és szavas adatokra
- **Forrás** adat: **DS:SI**
	- DS helyett más szegmens regiszter is használható
- **Cél** adat: **ES:DI**
	- **ES** rögzített!
- **Irány**
	- **D** flag tartalma alapján a memóriacím változik
		- Ha D = 0, akkor növelés (**CLD** utasítás)
		- Ha D = 1, akkor csökkenés (**STD** utasítás)
	- Maximum 64 KB adat másolható!
- **Egyszerűsített ciklusszervezés**
	- **REP** prefixekkel
	- Művelet ismétlődik, **CX** és **Z** flag értéke alapján

# Adatmásolás

- **MOVSB, MOVSW, MOVS**
	- Move String Byte/Word
	- A **DS:SI** által címzett bájt/szó átkerül az **ES:DI** címre
	- **SI** és **DI** értéke a **D** flag szerint változik
	- **MOVS** esetén
		- Két operandus is kell!
		- Az operandusok típusa dönti el, melyik utasítást kell használni
		- Így definiálható felül a forrás szegmens regiszter
		- Használata nem célszerű!

MOV SI,OFFSET SOURCE MOV CX,30 **COPY\_LOOP: MOVSB** ; MOVS DEST,SOURCE is jó **DEC CX JNZ COPY\_LOOP**

DEST DB 40 DUP (' ')

MOV DI,OFFSET DEST

SOURCE DB 30 DUP (' ')

## Adatmásolás

## Adatmásolás

- SOURCE DB 30 DUP (' ')
- DEST DB 40 DUP ('')

MOV CX,30

**REP MOVSB**

- MOV DI,OFFSET DEST
- 
- 
- -

; REP prefixszel

- 
- MOV SI,OFFSET SOURCE
	-
- 

; ciklus egyszerűsítése

- 
- 
- 
- 

# Adatösszehasonlítás

- **CMPSB, CMPSW, CMPS**
	- Compare String Byte/Word
	- **DS:SI** által címzett bájt/szó összehasonlítása **ES:DI** cím tartalmával
	- FLAG regiszter bitjei a **CMP** utasításnak megfelelően állnak be
	- **SI** és **DI** értéke a **D** flag szerint változik

– **CMPS**

• Működése analóg a **MOVS** utasításéval

## Adat betöltése és tárolása

- **LODSB, LODSW, LODS**
	- Load String Byte/Word
	- **DS:SI** cím tartalma **AL**-be (**AX**-be) kerül
	- Csak **SI** regiszter változik, **DI** nem

- **STOSB, STOSW, STOS**
	- Store String Byte/Word
	- **AL** (**AX**) tartalma **ES:DI** címre kerül
	- Csak **DI** regiszter változik, **SI** nem

## Adat keresése

- **SCASB, SCASW, SCAS**
	- SCAn String Byte/Word
	- **AL** (**AX**) tartalmát összehasonlítja **ES:DI** cím tartalmával
	- **DI** regiszter változik, **SI** nem
	- FLAG bitjei a **CMP** utasításnak megfelelően állítódnak be

# Ciklikus művelet végrehajtás

### • **REP**

- REPeat
- Nem önálló utasítás!
- Sztring művelet előtt helyezhető el

### • **Működése**

- Ismétlés számát CX-be töltjük
- REP sztringművelet
	- Művelet végrehajtása, SI és/vagy DI léptetése
	- CX csökkentése
	- Ha CX nem 0, akkor ismétlés
- **CMPS** és **SCAS** műveletek előtt alkalmazva
	- **REPZ**-vel (és **REPE**-vel) egyenértékű a hatása!
- **LODS**-vel használni nincs értelme

# Ciklikus művelet végrehajtás

### • **REPZ, REPE**

- REPeat while Zero/Equal
- **CX** regiszter mellett **Z** flag értéke is számít
	- Ismétlés megszakad, ha **CX** 0 vagy **Z** értéke 0
	- **Z** értékét **CMPS** és **SCAS** utasítások állítják, **MOVS**, **STOS** utasítások nem

### • **REPNZ, REPNE**

– Mint fent, csak itt **Z** = 1 érték esetén szakad meg az ismétlés

# Ciklikus művelet végrehajtás

- A **REP** műveletek lehetővé teszik memóriablokkok
	- Új helyre másolását (**MOVS**)
	- Adott értékkel feltöltését (**STOS**)
	- Bájt vagy szó érték előfordulásának első/utolsó helyét (**SCAS**)
	- Tartalmának összehasonlítását (**CMPS**)
- Egyetlen utasítás végrehajtásával

# Példa

- **Feladat**
	- Memóriablokkok összehasonlítása
	- Az első eltérő forráselem **AL**-be, a célelem **AH**-ba kerüljön
	- **AL** és **AH** legyen 0, ha egyeznek

#### ; CX, SI és DI előkészítése!

#### **REPZ CMPSB**

- **JZ** EGYEZO ; megegyeznek
- MOV AL,[ SI ] ; ha nem, AL és AH
- MOV AH,[ DI ] ; beállítása

JMP KILEPES

EGYEZO:

XOR AX,AX ; AL és AH is 0

KILEPES:

; itt folytatódik a program

## Assembly programozás

Paraméterátadás eljáráshíváskor Skalár szorzat példa Rekurzív, re-entráns eljárások

# Paraméterátadás eljárásnak

### • **Technika**

- **Magasszintű nyelvek**
	- Formális paraméterlista
- **Assembly**
	- Átadás módja nincs szabályozva, a programozónak kell gondoskodnia róla
	- Magasszintű nyelvekkel kombinált Assembly program esetén a másik nyelv hívási mechanizmusát kell használni

### • **Történhet**

#### – **Regiszter(ek)en keresztül**

- Változó értékek
- Memóriaterületek címei
- **Vermen keresztül**
	- Változók értékei, címek a verembe kerülnek
	- Bázis-relatív címzéssel elérhetők az eljárásban

# Paraméterátadás eljárásnak

### • **Példa: Skalár szorzat**

- Egyforma elemszámú tömbök, az eredmény a tömbelemek szorzatösszege
- Eredmény kiíratása hexa alakban

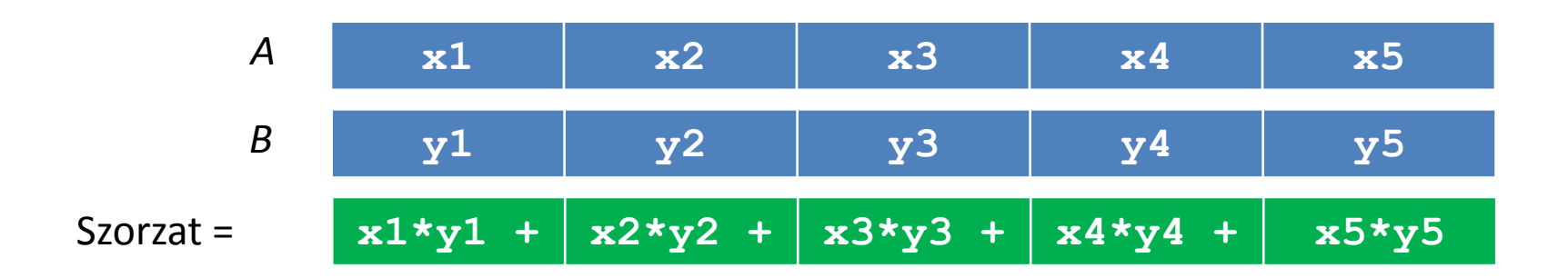

# Paraméterátadás eljárásnak

- **Skalár szorzat**
	- **Megoldások**
		- Eljárás nélkül, *A* és *B* vektorok szorzása
		- Eljárással, *A* és *B* vektorok szorzása
		- Eljárással, vektorok címe SI, DI regiszterekben
		- Eljárással, paraméterek a vermen keresztül

**; Két vektor skalár szorzata. 1. változat**

**; Eljárás nélkül, A és B szorzása**

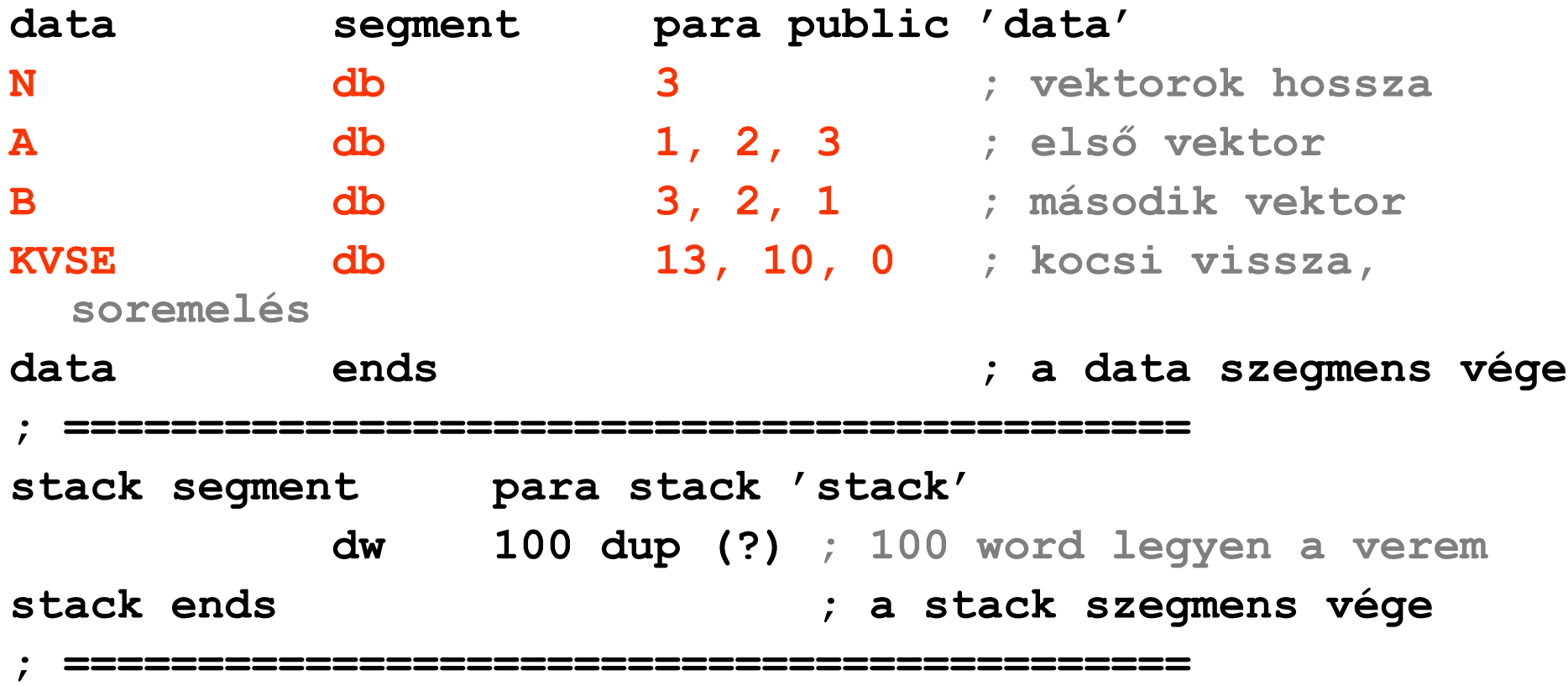

**code segment para public 'code' assume cs:code, ds:data, ss:stack, es:nothing**

**skalar proc far ; előkészítés push ds ; visszatérési cím a verembe xor ax, ax** ; ax  $\Leftarrow$  0 **push ax ; visszatérés offset címe mov ax,data ; ds a data szegmensre mutasson mov ds, ax** ; **sajnos** , **mov ds, data**" **; nem megengedett**

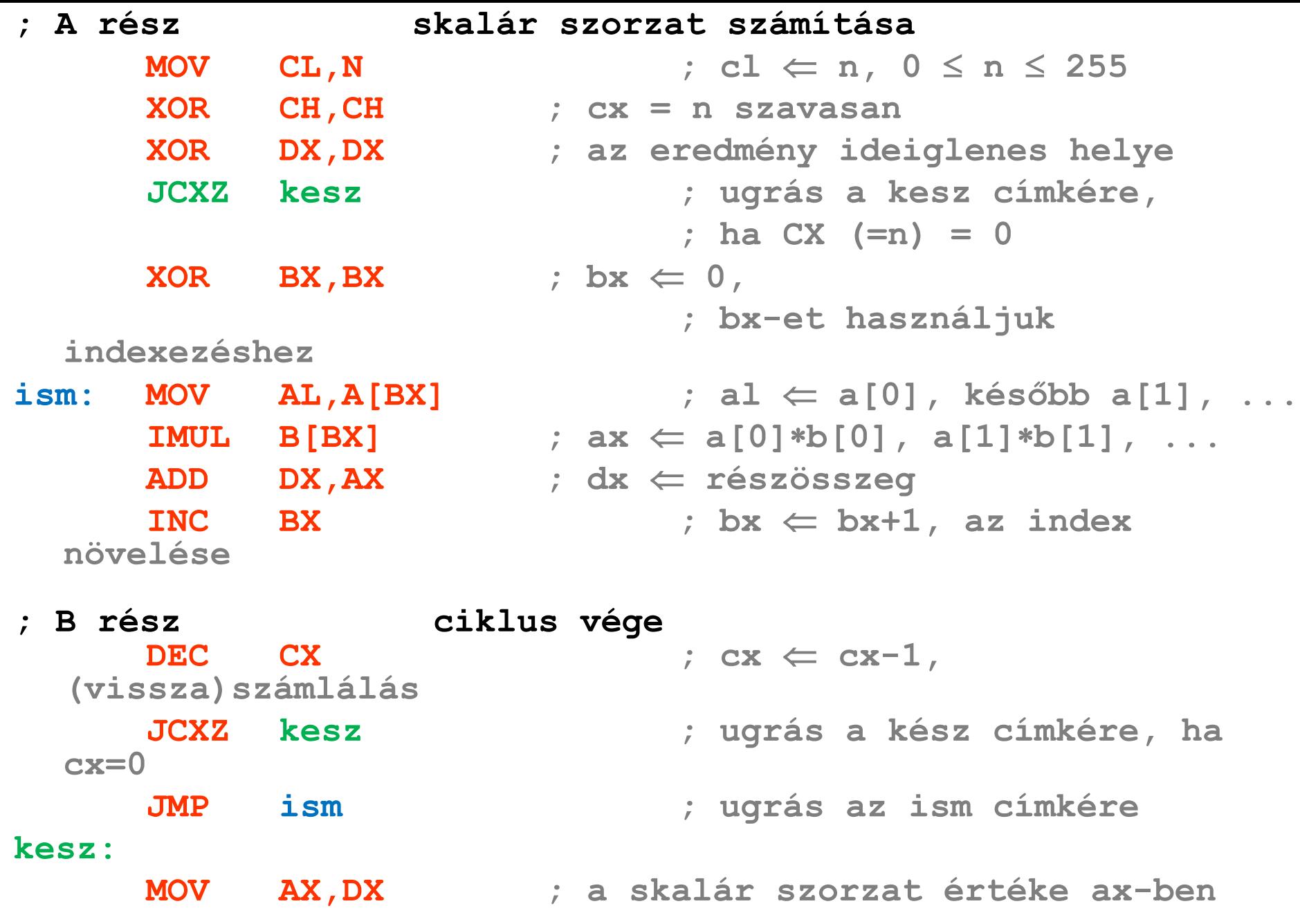

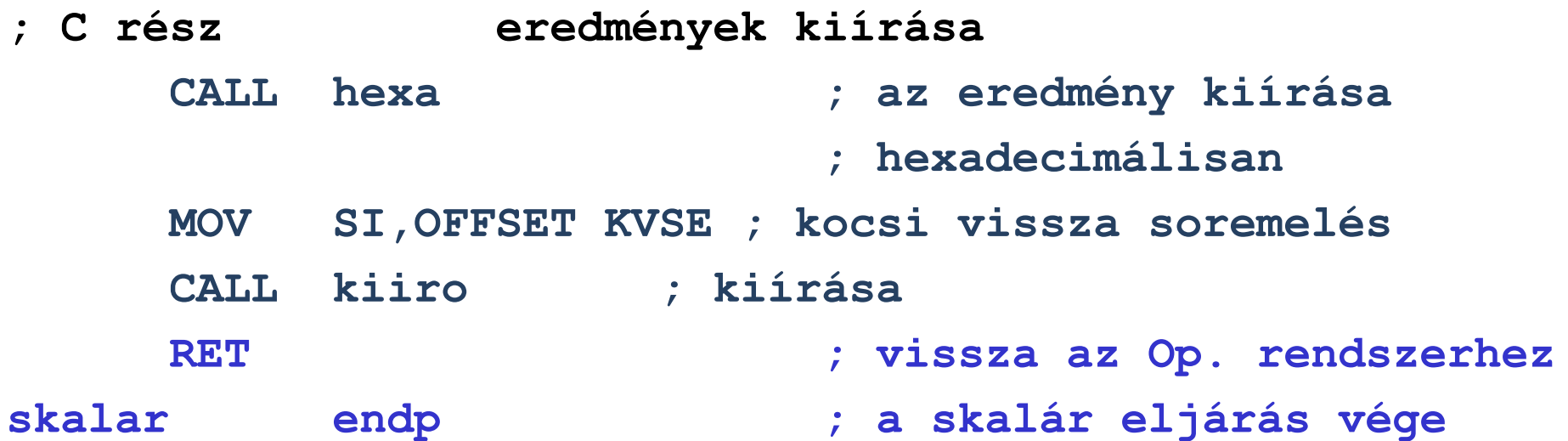

#### **; D rész segédeljárások**

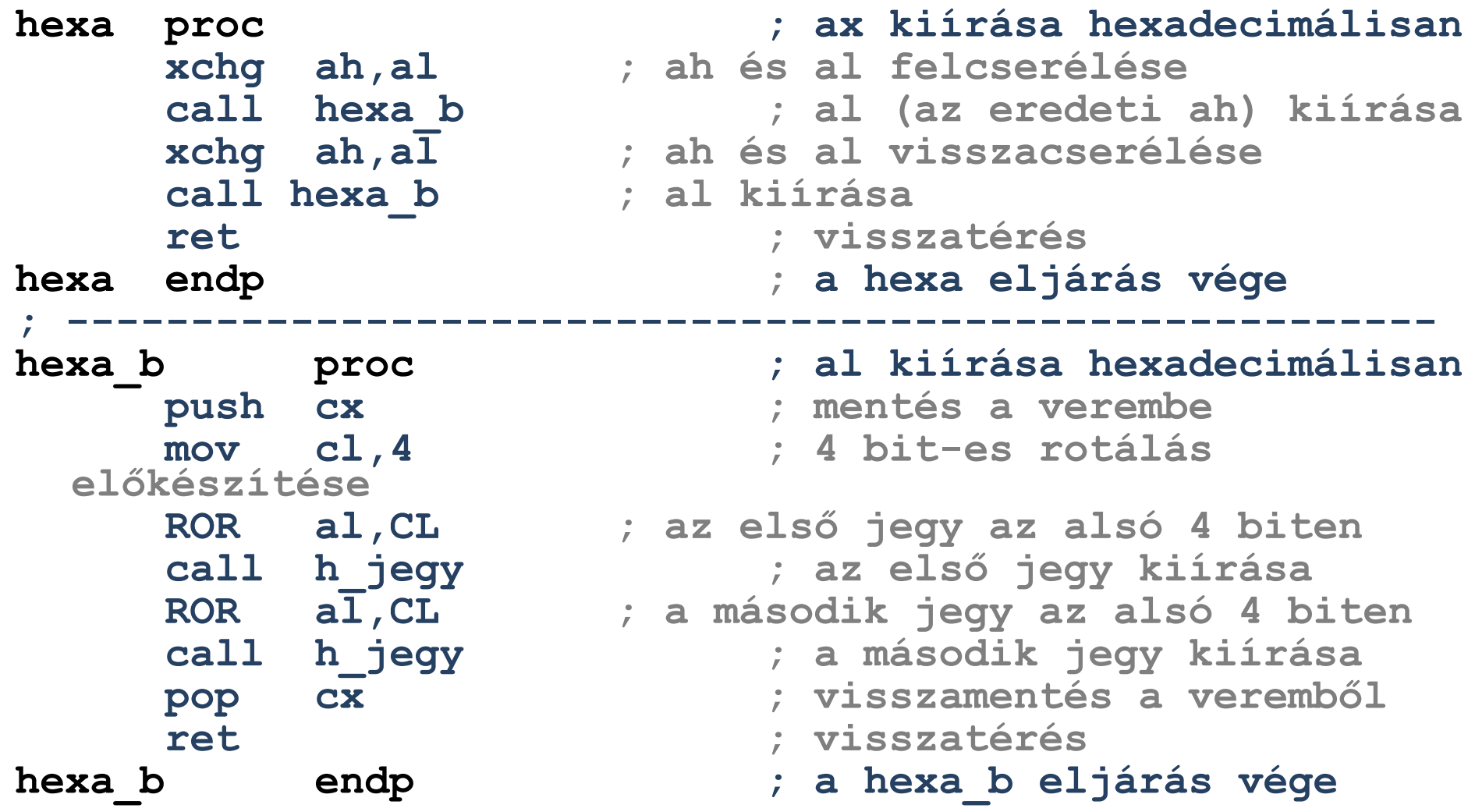

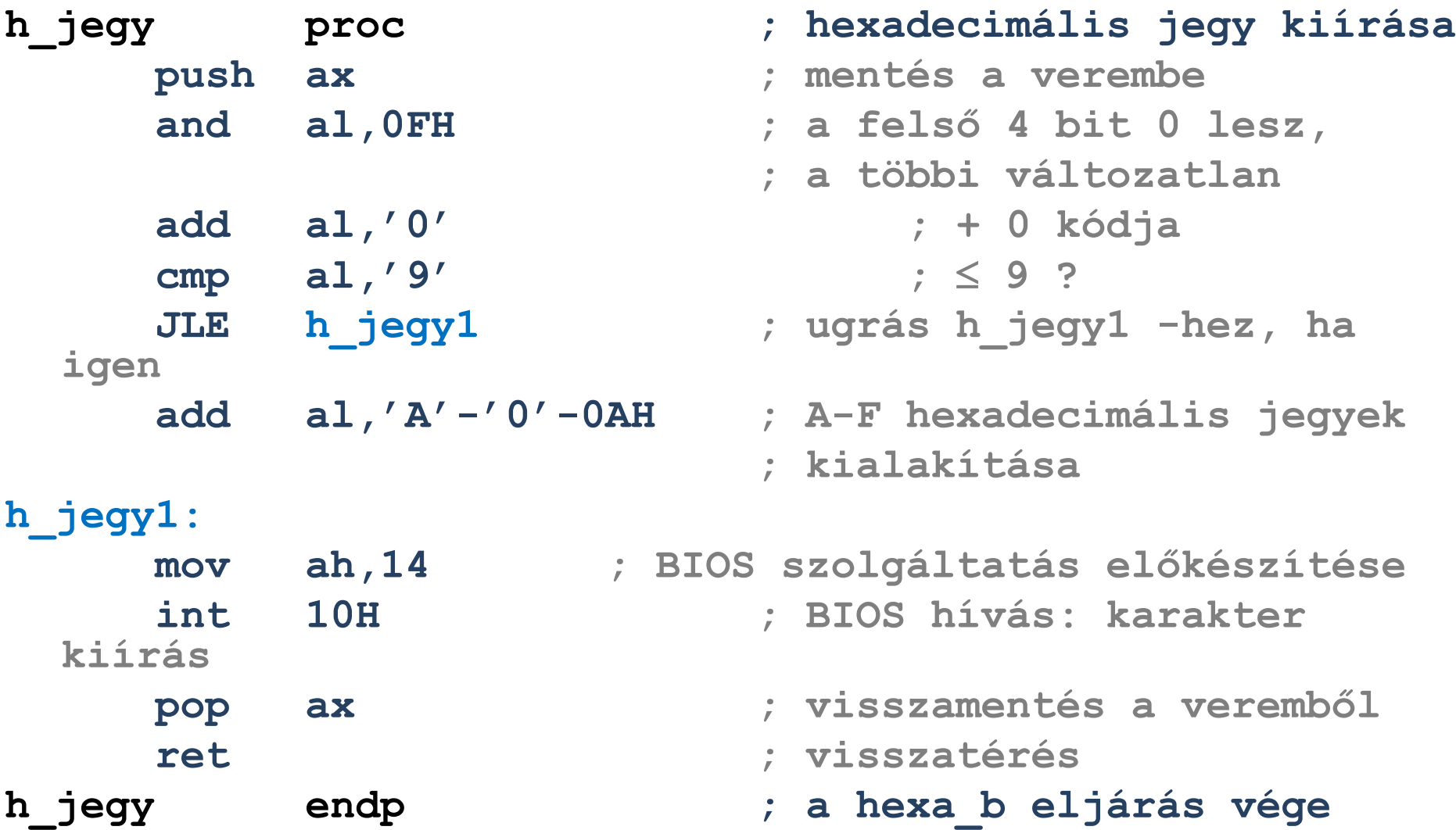

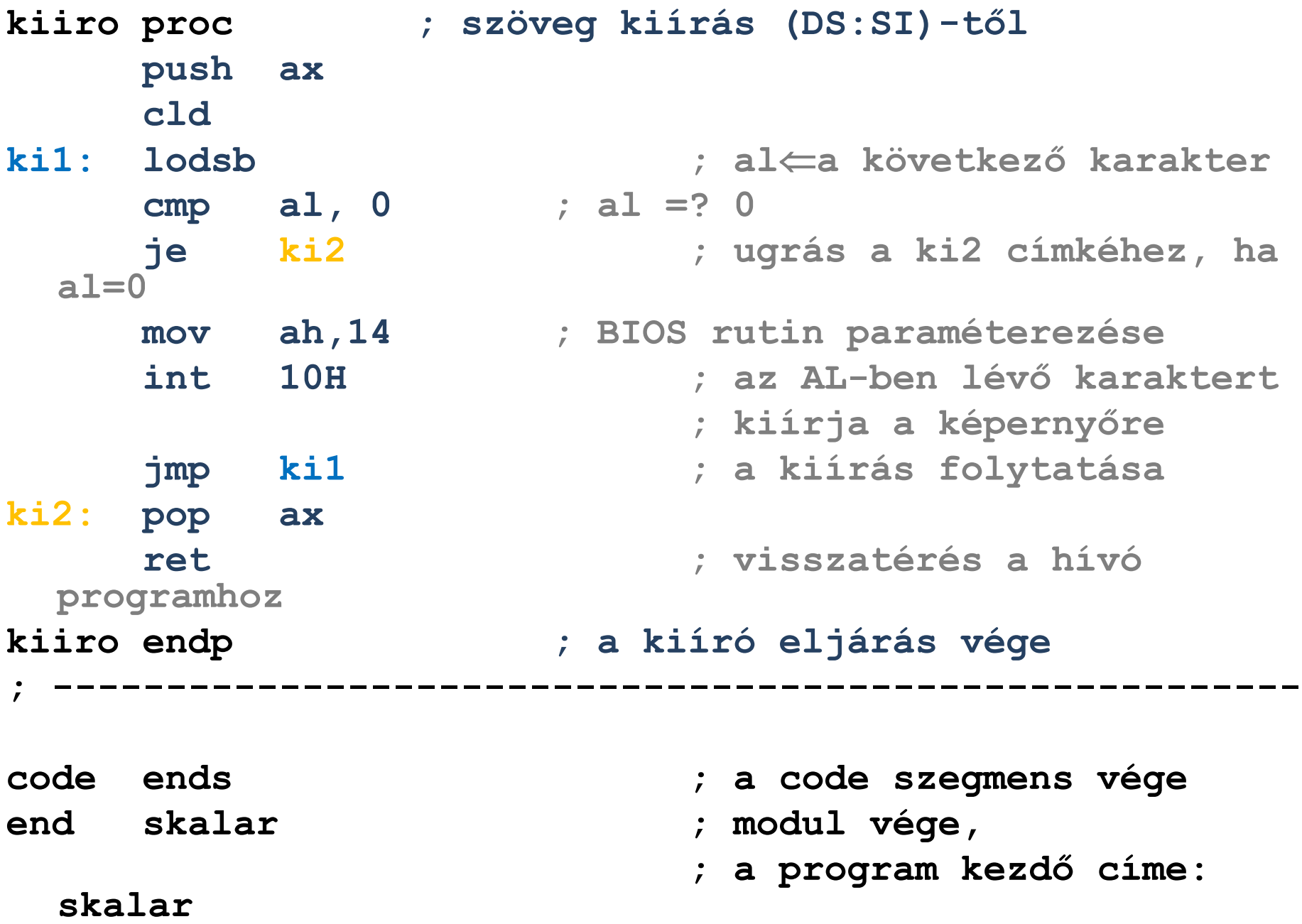

## Egyszerűsítési lehetőség

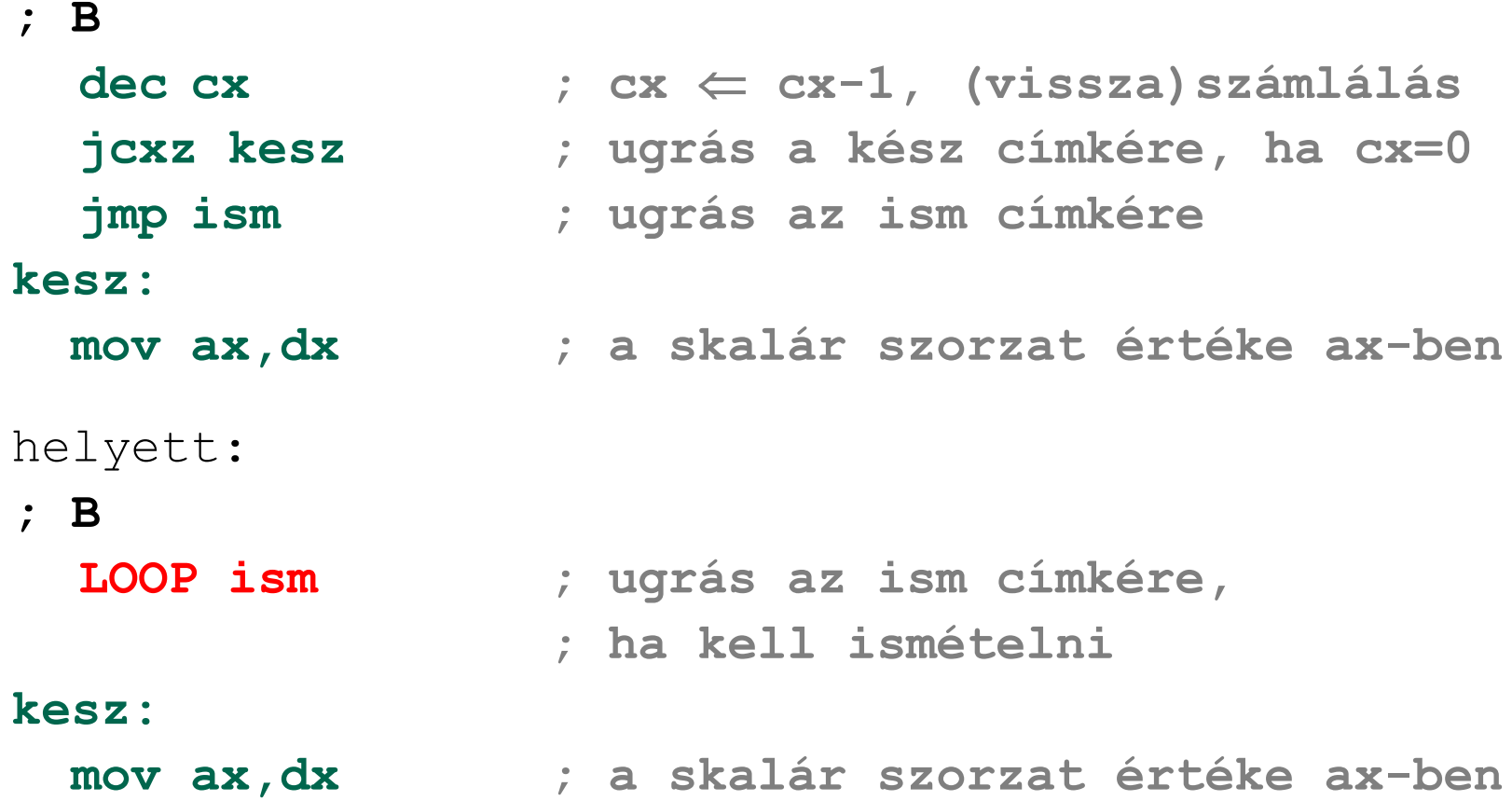
# Regiszterek mentése

• Annak érdekében, hogy a skalárszorzatot kiszámító program ne rontson el regisztereket, kívánatos ezek mentése

**; A**

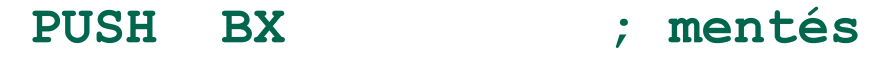

- **PUSH CX**
- **PUSH DX**
- és visszaállítása:
	- **POP DX ; visszaállítás**
	- **POP CX**
	- **POP BX**

**; C**

- **; Két vektor skalár szorzata. 2. változat**
- **; Eljáráshívással, A és B szorzása**
- **; A rész skalár szorzat számítása CALL SKAL ; ELJÁRÁS HÍVÁS**
	- **; eredmény az AX regiszterben**

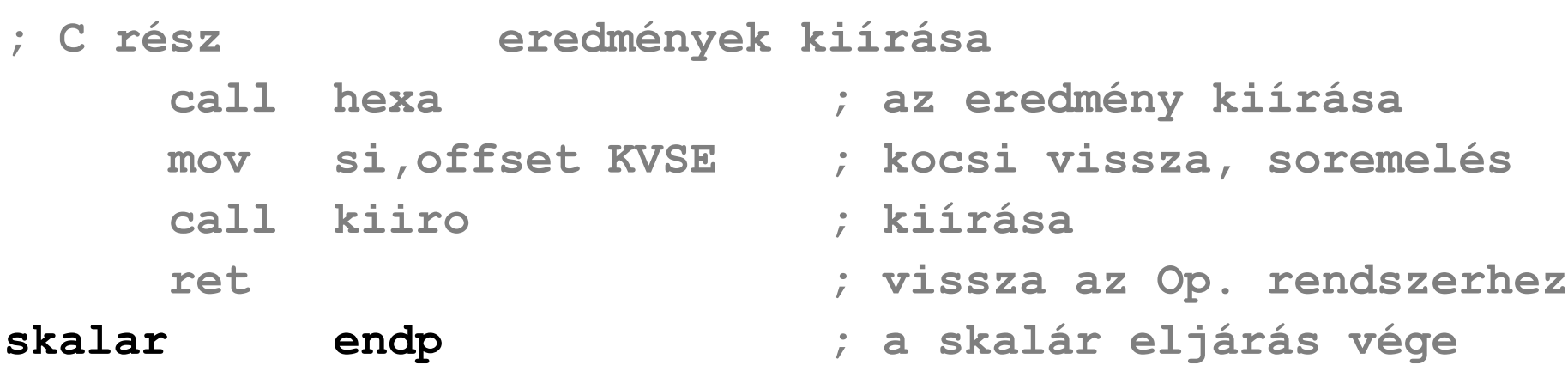

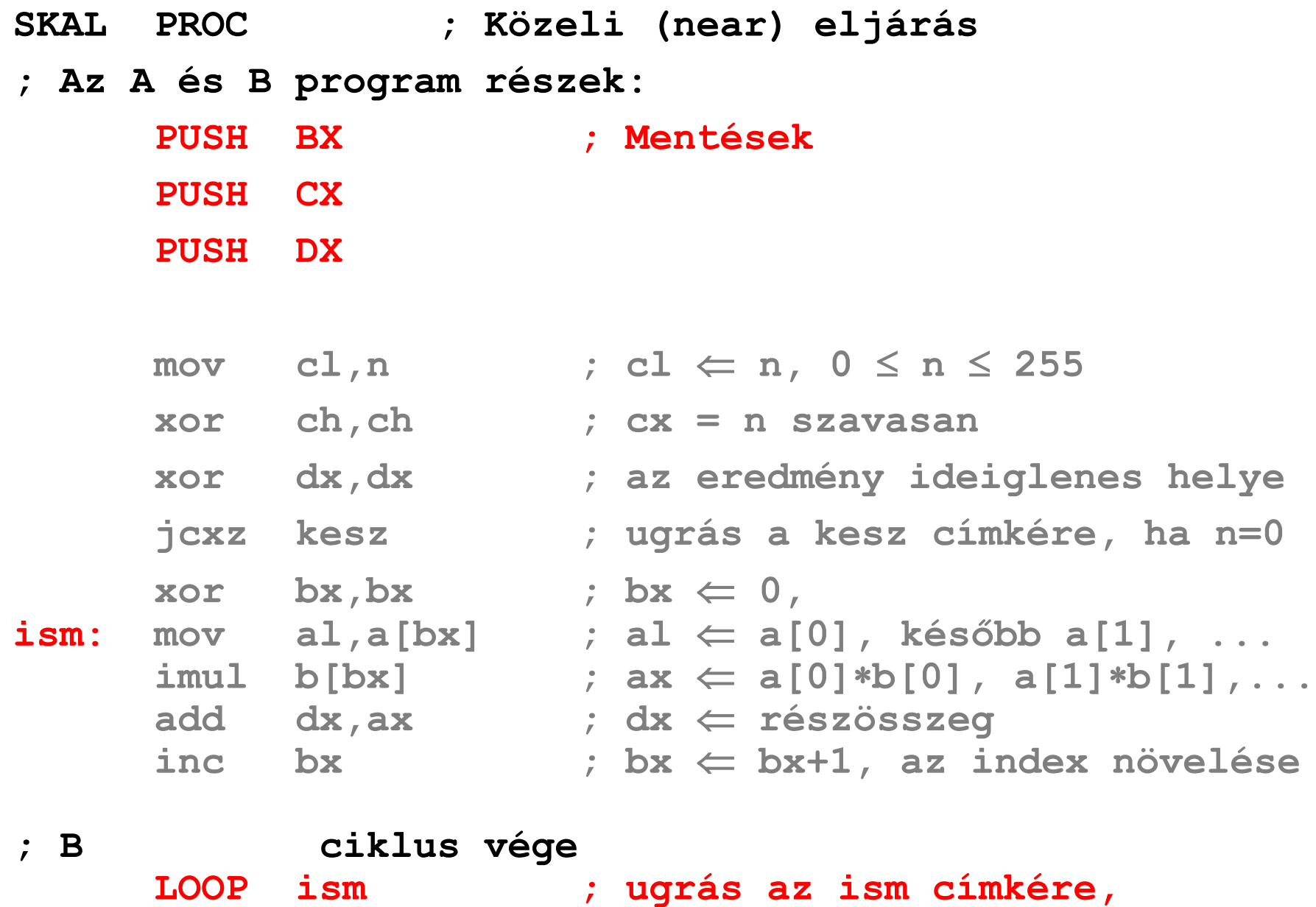

**; ha kell ismételni**

**kesz:**

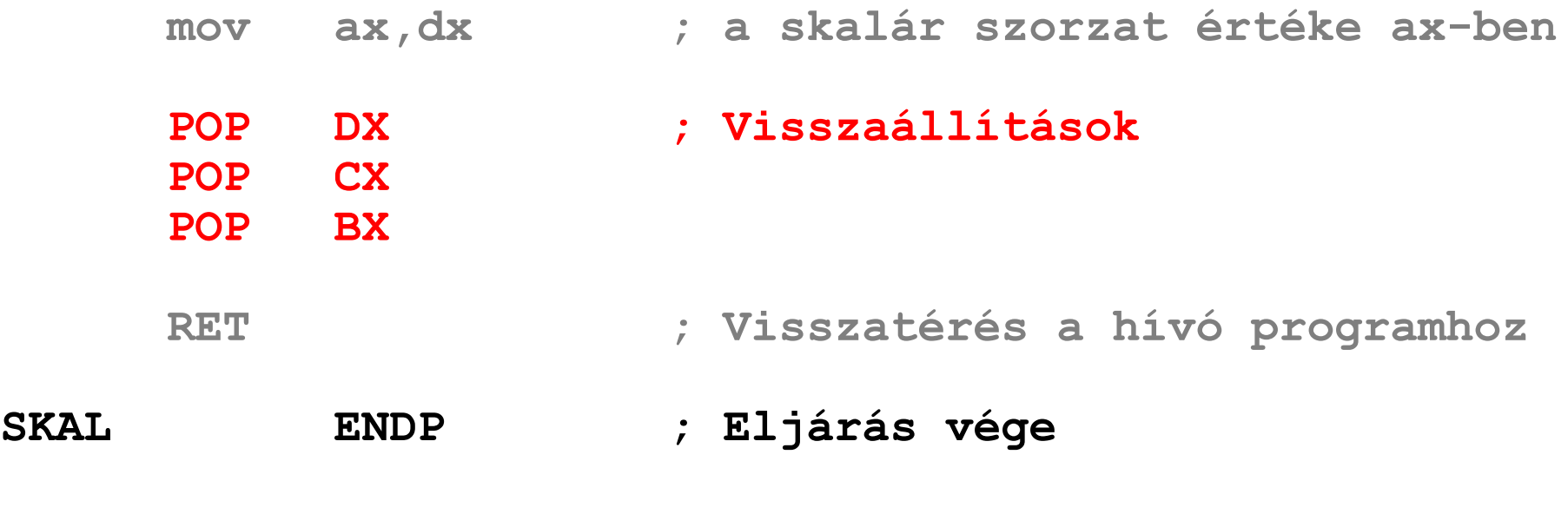

- **; D rész segédeljárások**
	- **; változatlanok**

## Paraméterek regiszterekben

### • **Probléma**

– Csak *A* és *B* szorzatát tudja kiszámítani!

### • **Megoldás**

- Az eljárás paraméterként kapja meg a két vektor memóriacímét, így tetszőleges vektorok szorzatát számítani tudja
- A paramétereket két regiszterben (**SI**,**DI**) adjuk át
- **; Két vektor skalár szorzata. 3. változat**
- **; Eljáráshívással, paraméterként kapott vektor címekkel**
- **; A rész skalár szorzat számítása MOV CL,N ; Paraméter beállítások XOR CH,CH ; CX = N, érték MOV SI, OFFSET A**  $:$  **SI**  $\Leftarrow$  **A** offszet cime  $MOV$  **DI, OFFSET B** ;  $DI \leftarrow B$  offszet címe **call skal ; eljárás hívás ; eredmény az ax regiszterben**
- **; C rész eredmények kiírása call hexa ; az eredmény kiírása mov si,offset kvse ; kocsi vissza, soremelés call kiiro ; kiírása ret ; vissza az Op. rendszerhez skalar endp ; a skalár eljárás vége**

**SKAL PROC ; Közeli (near) eljárás**

#### **; Az A és B program részek:**

**; B ciklus vége**

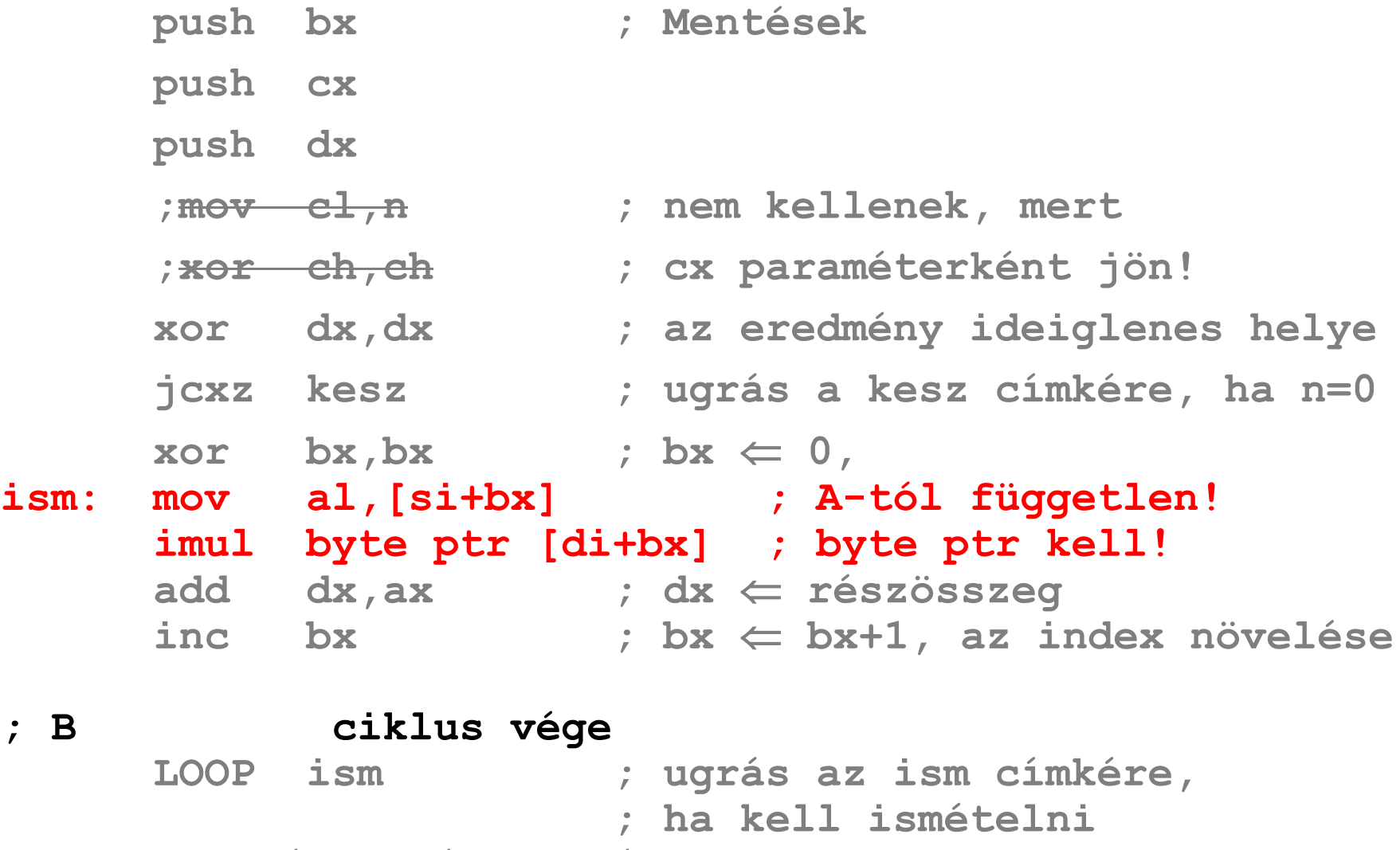

**; További részek változatlanok**

## Paraméterek a veremben

### • **Probléma**

– Regisztereken keresztül csak limitált számú paraméter adható át

## • **Megoldás**

- A paramétereket egy memóriaterületen helyezzük el és annak a címét adjuk át
- A **paramétereket helyezzük el a veremben**, ahol a meghívott eljárás eléri
- **; Két vektor skalár szorzata. 4. változat**
- **; Eljáráshívással, vermen keresztül átadott paraméterekkel**

```
; A rész skalár szorzat számítása
     MOV AL,N ; AL-t nem kell menteni, mert
     XOR AH,AH ; AX-ben kapjuk az eredményt
     PUSH AX ; AX = N a verembe
     MOV AX, OFFSET A ; AX \Leftarrow A OFFSET cime
     PUSH AX ; a verembe
     MOV AX, OFFSET B ; AX \Leftarrow B OFFSET cime
     PUSH AX ; a verembe
     ; Verembe került eddig:
     ; N értéke, A címe, B címe (2*3 = 6 bájt)
     ; Verembe kerül még a visszatérési cím is (2 bájt)!
     call skal ; eljárás hívás
                     ; eredmény az ax regiszterben
     ADD SP,6 ; paraméterek ürítése a veremből
                     ; 2*3 = 6 bájt
                     ; a címet a RET előzőleg kivette
; C rész eredmények kiírása
     ; változatlan
```
**SKAL PROC ; Közeli (near) eljárás**

**; Az A és B program részek:**

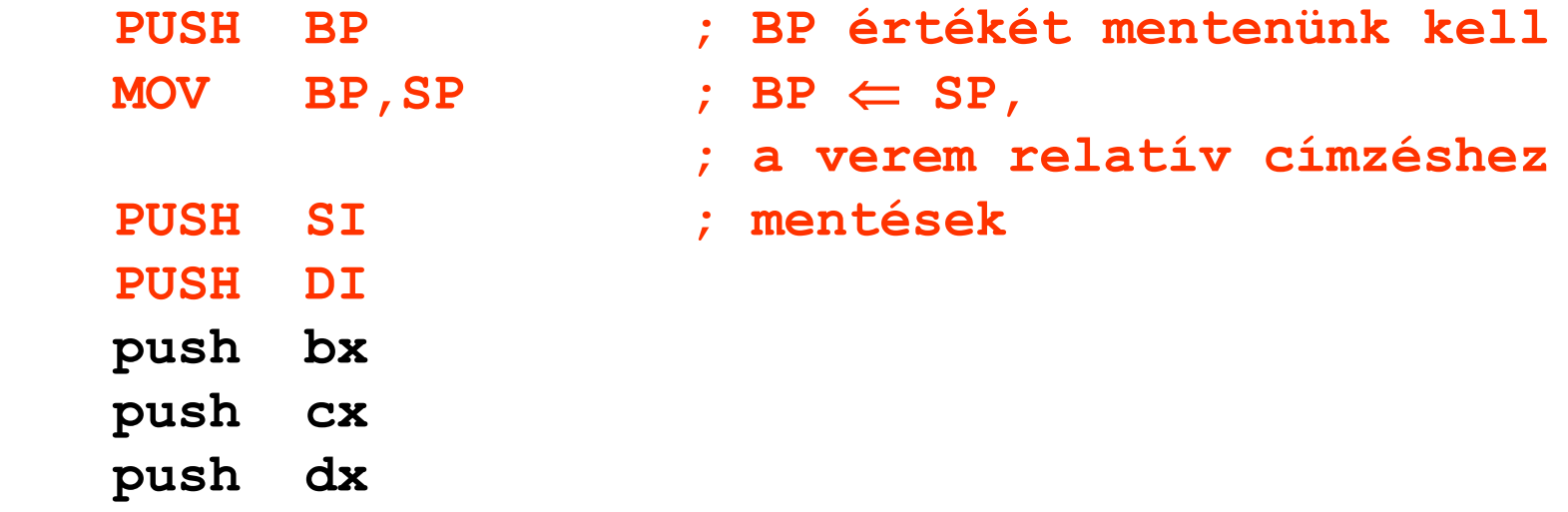

- **; A verem tartalma jelenleg:**
- ; N értéke, A címe, B címe *paraméterek*

- ; visszatérési cím,
- ; BP, SI, DI, BX, CX, DX *mentett regiszterek*

#### **A verem tartalma:**

**n értéke, a címe, b címe** *paraméterek* **visszatérési cím, bp, si, di, bx, cx, dx** *mentett regiszterek*

**(SS:SP) dx PUSH BP ; BP értékét mentenünk kell - 10**  $+$  **2 cx MOV BP,SP** ; BP  $\Leftarrow$  SP, **- 8 + 4 bx - 6 + 6 di - 4 + 8 si - 2 +10bp - - - - - - - - - - - - - - - - - - - - - (SS:BP) +12visszatérési cím + 2 +14B címe + 4 +16A címe + 6 +18N értéke + 8 . . . korábbi mentések . . .**

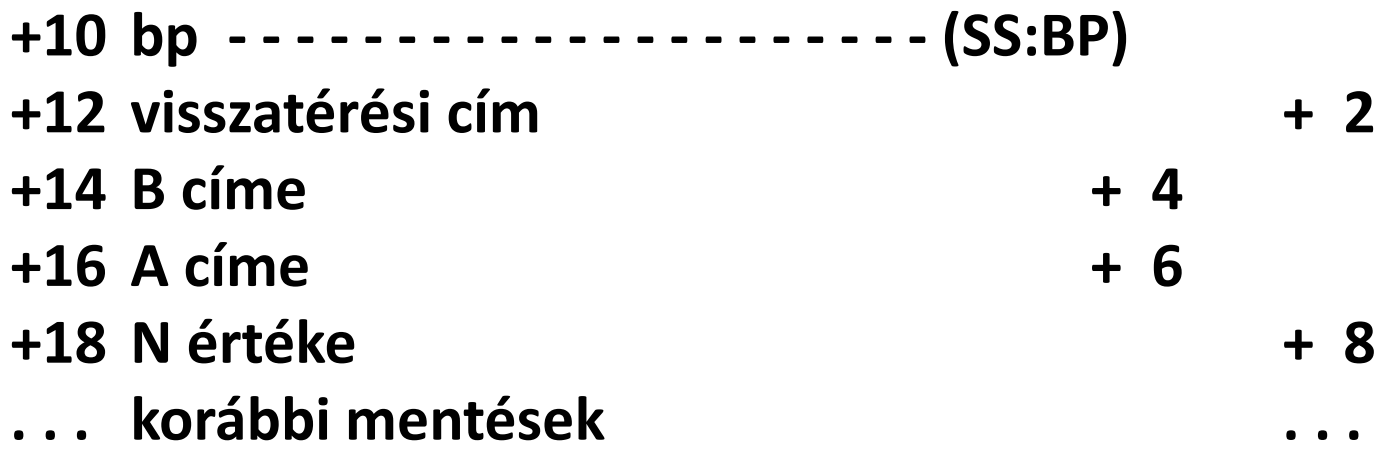

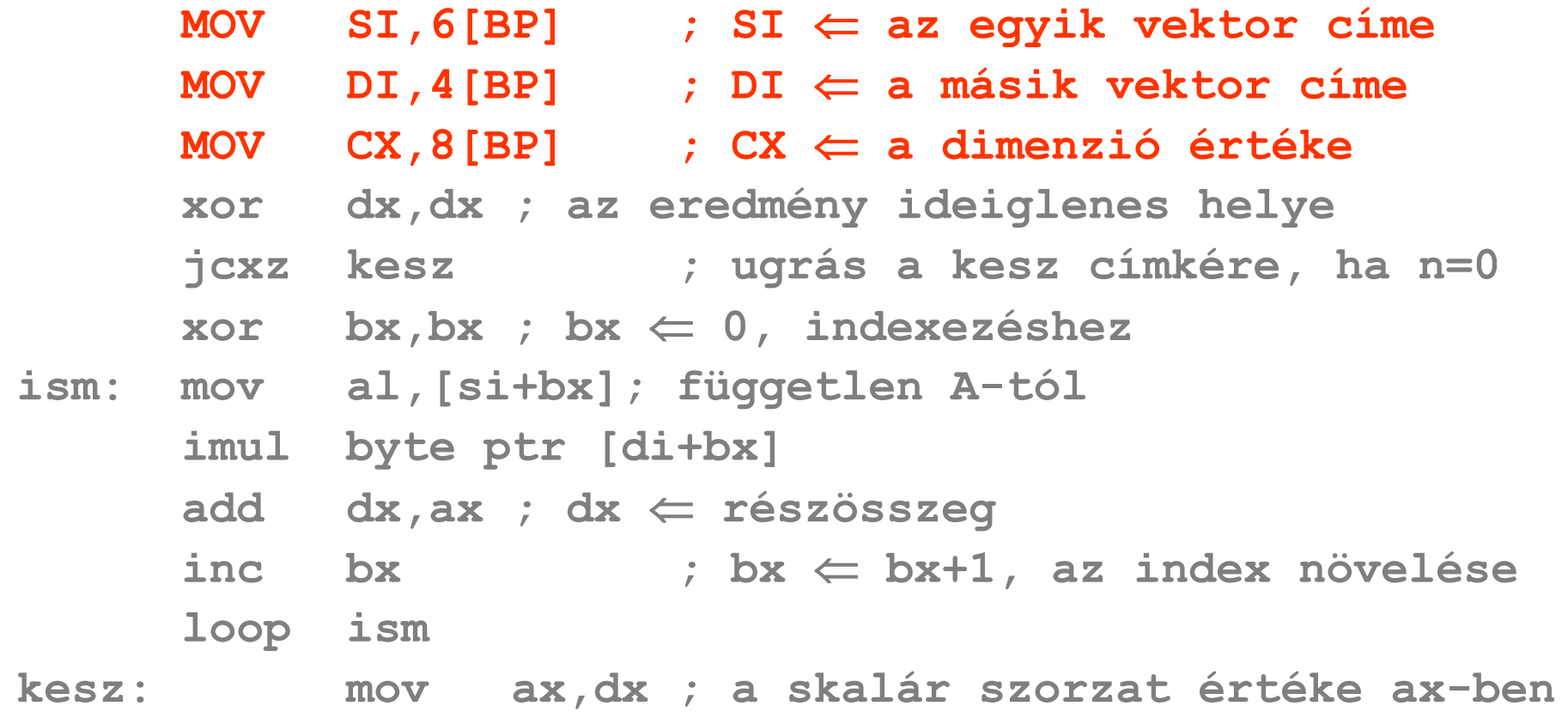

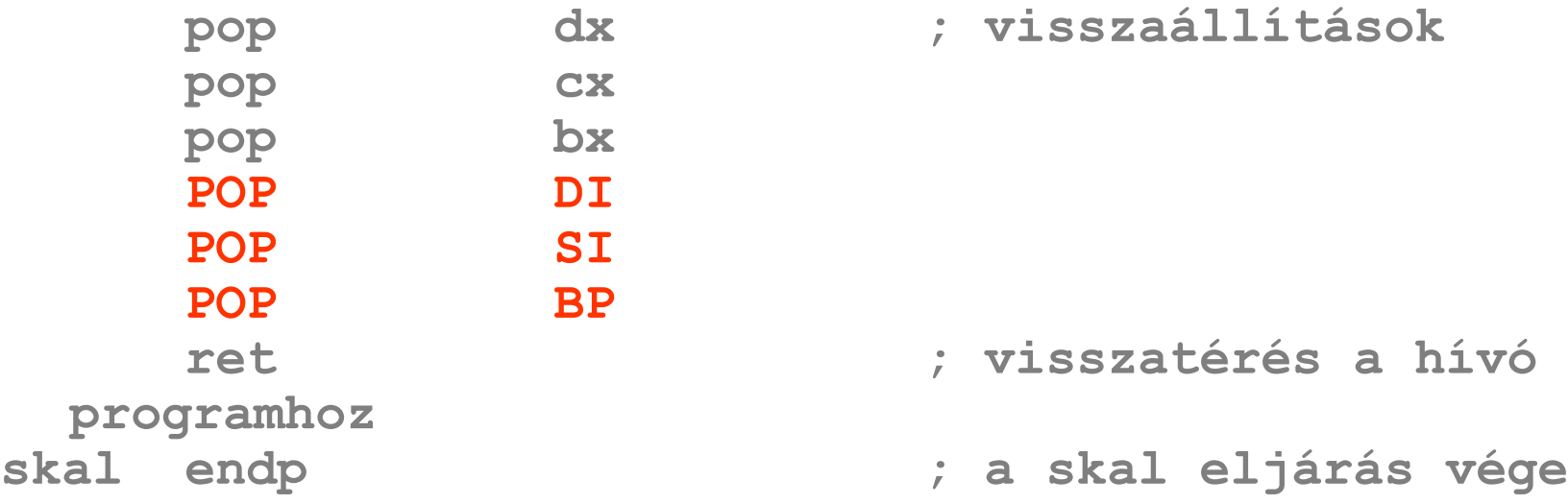

**; D rész segédeljárások ; Változatlanok**

**ADD SP,6 ; paraméterek ürítése a veremből**  helyett más megoldás:

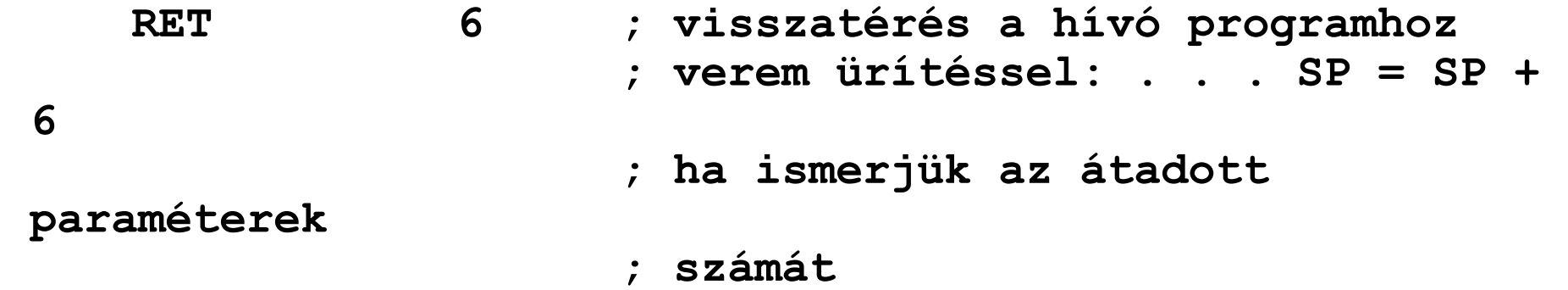

### **C** konvenció

Hogy egy eljárás **különböző számú paraméterrel** legyen hívható, azt úgy lehet elérni, hogy a paramétereket fordított sorrendben tesszük a verembe, mert ilyenkor a visszatérési cím alatt lesz az első, alatta a második, stb. paraméter, és általában a korábbi paraméterek döntik el, hogy hogyan folytatódik a paramétersor.

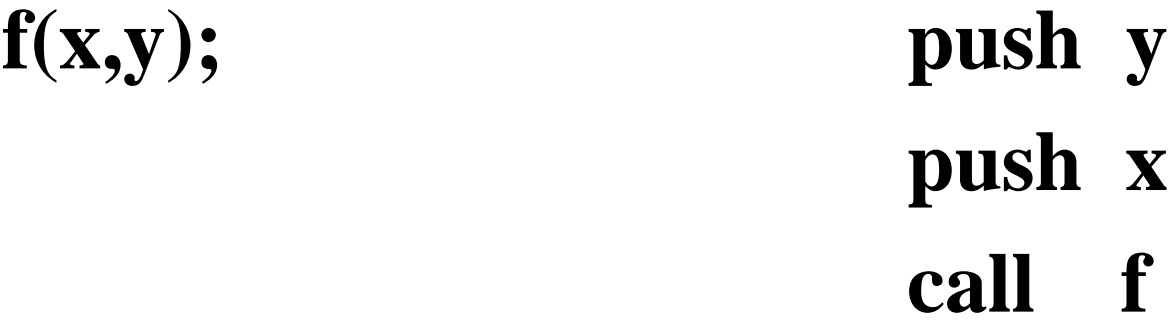

**Lokális adat terület, rekurzív és re-entrant eljárások** Ha egy eljárás működéséhez **lokális adat területre, munkaterületre** van szükség, és a működés befejeztével a munkaterület tartalma felesleges, akkor a munkaterületet célszerűen a **veremben** alakíthatjuk ki. A munkaterület lefoglalásának ajánlott módja:

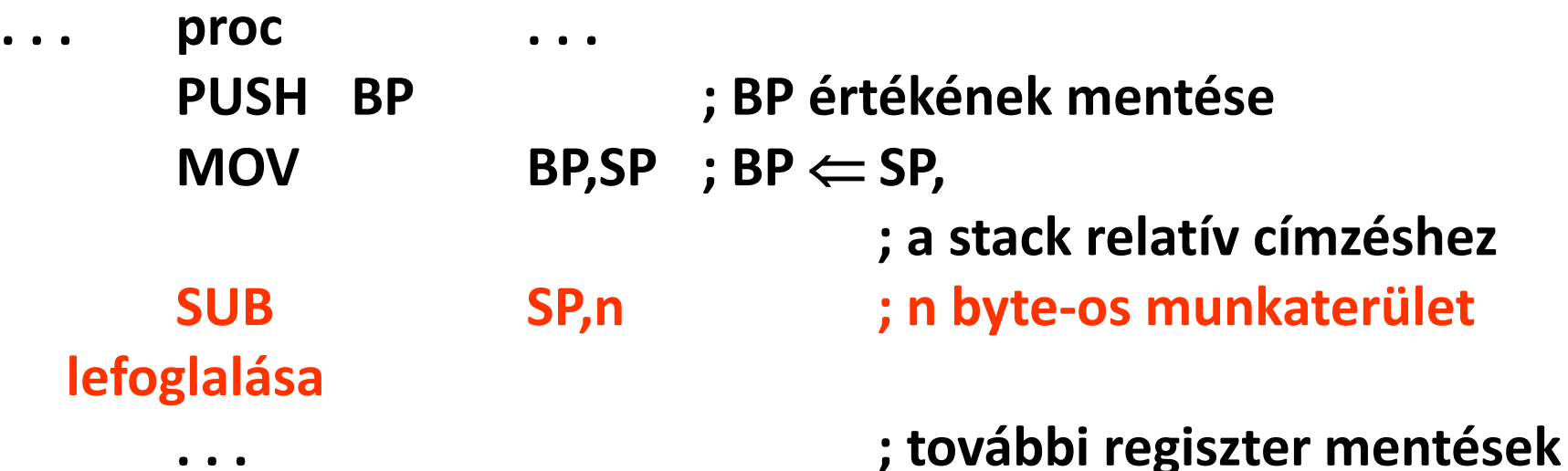

Lokális adat terület (**NEAR** eljárás esetén)

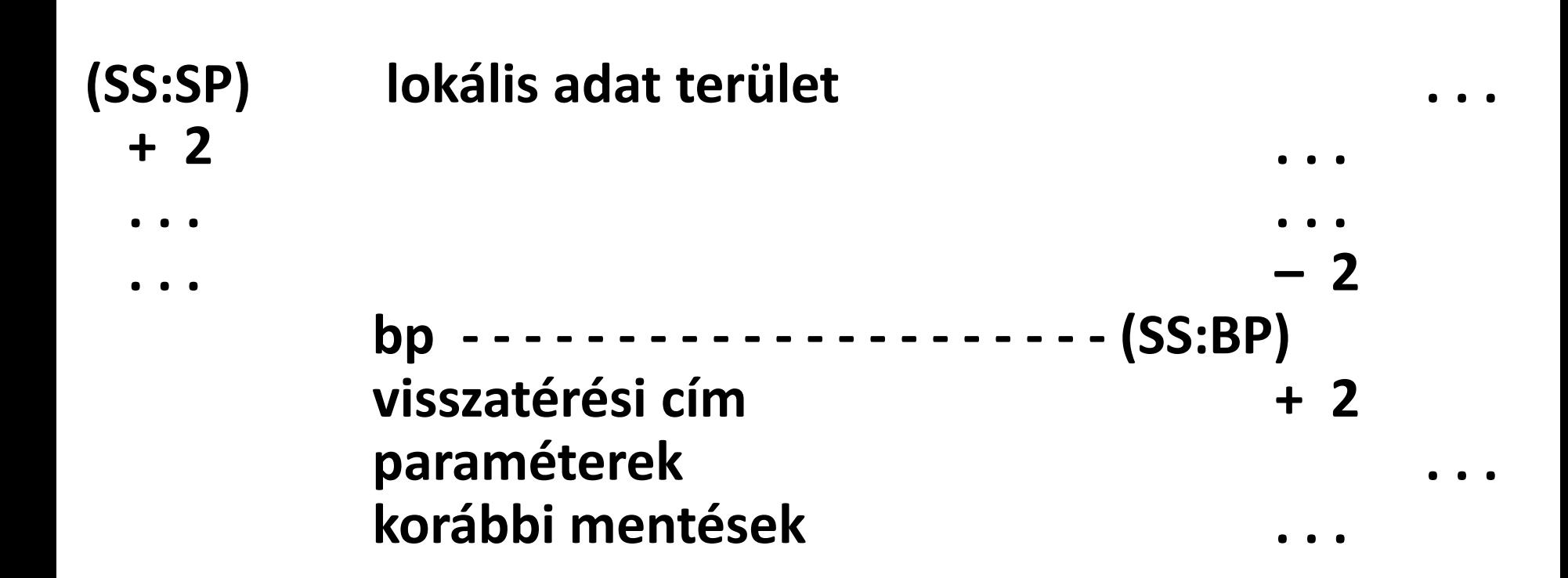

**A munkaterület negatív eltolási érték mellett verem relatív címzéssel érhető el.** (A veremben átadott paraméterek ugyancsak verem relatív címzéssel, de pozitív eltolási érték mellett érhetők el.)

#### A munkaterület felszabadítása visszatéréskor a

**. . . ; visszamentések MOV SP,BP ; a munkaterület felszabadítása POP BP ; BP értékének visszamentése ret . . . ; visszatérés**

utasításokkal történhet.

# Rekurzív és re-entráns eljárások

## • **Rekurzív**

– Ha önmagát hívja közvetlenül, vagy más eljárásokon keresztül

### • **Re-entráns**

- Ha többszöri belépést tesz lehetővé, ami azt jelenti, hogy az eljárás még nem fejeződött be, amikor újra hívható
- A rekurzív is egyfajta re-entráns

# Rekurzív és re-entráns eljárások

### • **Re-entráns**

- A rekurzív eljárással szemben a különbség az, hogy a rekurzív eljárásban "programozott", hogy mikor történik az eljárás újra hívása, re-entráns eljárás esetén az újra hívás ideje "kiszámíthatatlan"
	- Pl.: Egy eljárást meghívhat a programunk és egy általunk kezelt megszakítási rutin is.
	- A programból meghívott eljárás futása bármikor megszakítódhat és a megszakítási rutin meghívhatja újra.
	- Emiatt az eljárás minden változóját minden híváskor lokálisan célszerű létrehozni, a munkaterületek keveredésének elkerülése érdekében!

# Rekurzív és re-entráns eljárások

## • **Re-entráns**

– Munkaterületek összekeveredése ellen

- Ne legyen önmódosító a program
- Minden regiszter értéket menteni és visszaállítani kell
- A paramétereket a vermen keresztül célszerű fogadni és visszaadni
- A lokális változókat a vermen célszerű létrehozni
- Processzusok között megosztott kód esetén a processzusok egymástól független, önálló verem szegmenssel rendelkeznek

## Példa rekurzióra

- **Fibonacci sorozat**
	- **Rekurzív definíció**
		- $F(0) = 0$
		- $F(1) = 1$
		- $F(n) = F(n-1) + F(n-2)$

#### – **Első néhány eleme**

• 0, 1, 1, 2, 3, 5, 8, 13, 21, 34, 55, 89, 144, 233, 377, 610, 987, 1597, 2584, 4181, 6765, 10946, 17711, 28657, 46368

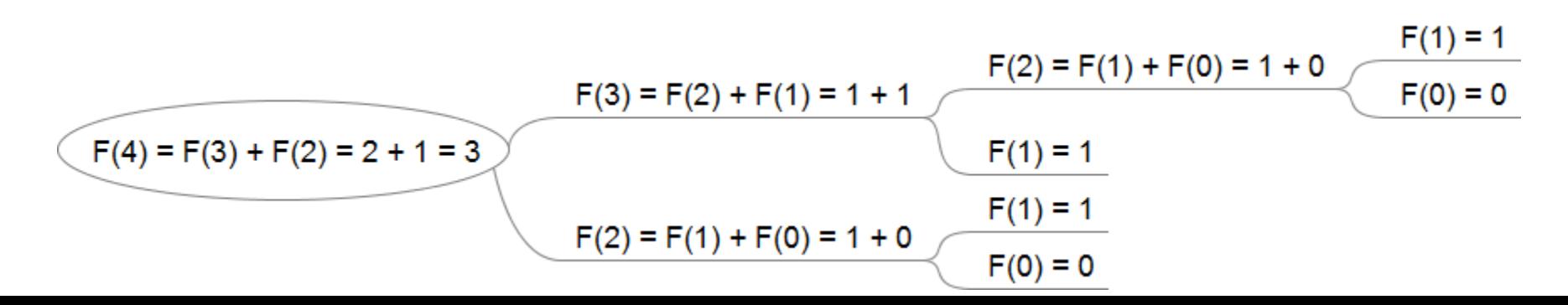

**VEREM SEGMENT PARA STACK 'STACK'**

DB 1024 DUP (?)

#### **VEREM ENDS**

#### **KOD SEGMENT PARA PUBLIC 'CODE'**

ASSUME CS:KOD, DS:ADAT, SS:VEREM

#### **PRGSTART:**

mov ax, adat ;ds betoltese mov ds, ax ;ds beallitasa

; Bemenet AX-ben, eredmény DX-ben **MOV AX,4 CALL FIBO**

V0: mov ah, 4ch ; kilepes mov al,00h ;visszateresi kod int 21h ;dos megszakitás

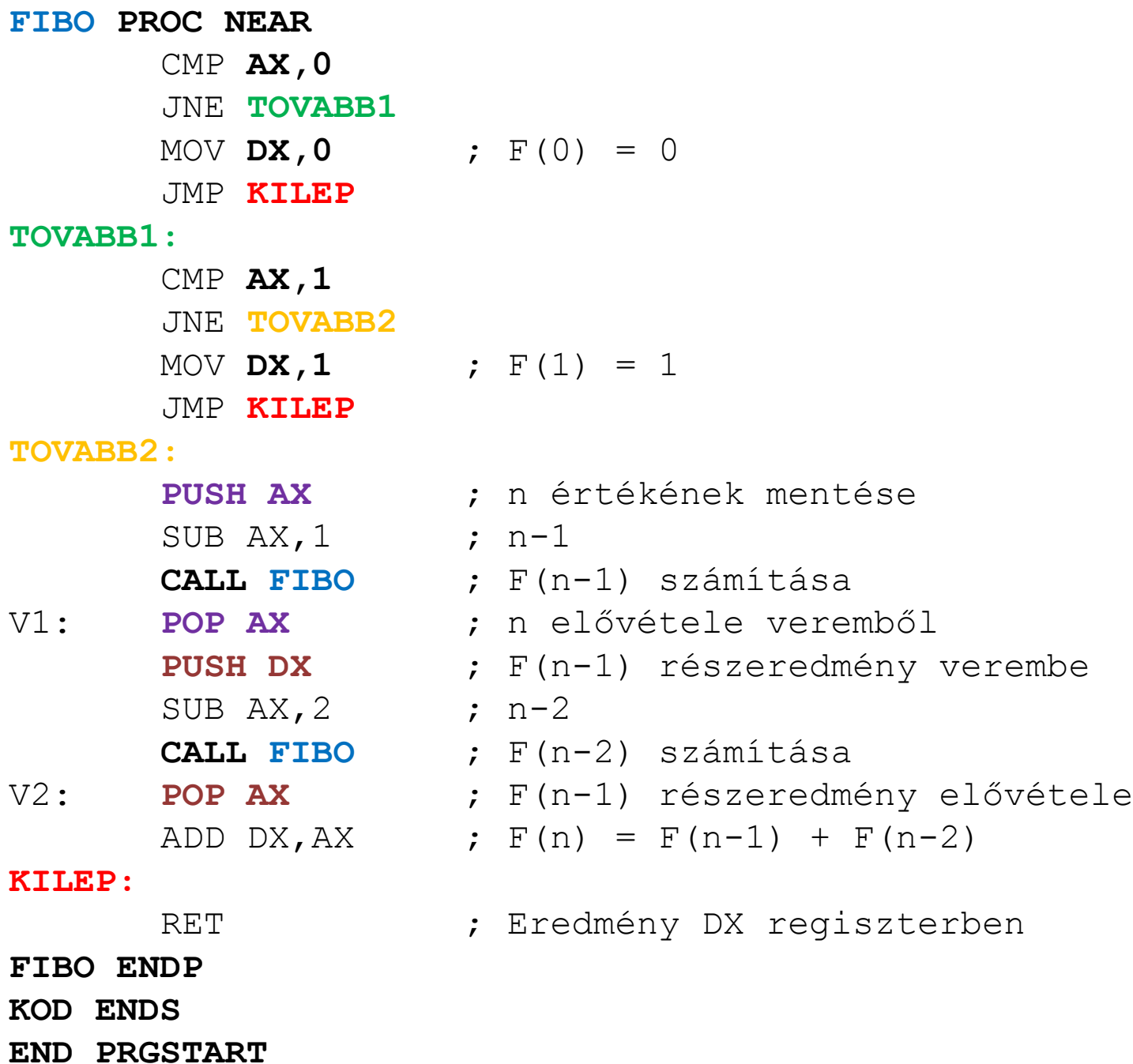

## Fibonacci sorozat

• **Feladat**

– Verem tartalmának követése különböző  $F(n)$ értékek számításakor